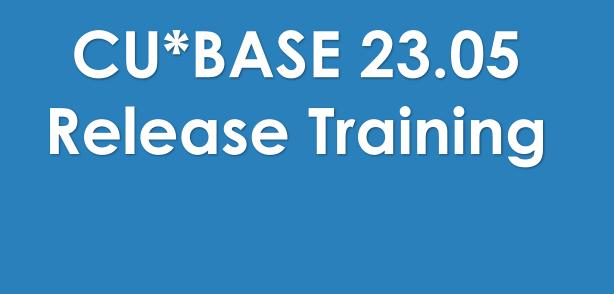

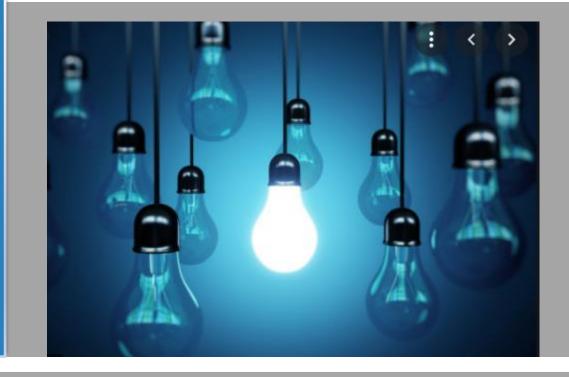

Thank you for joining, the training session will begin at 3:00 EST. Please mute your connection as you sign in.

## CU\*BASE 23.05 Release Training

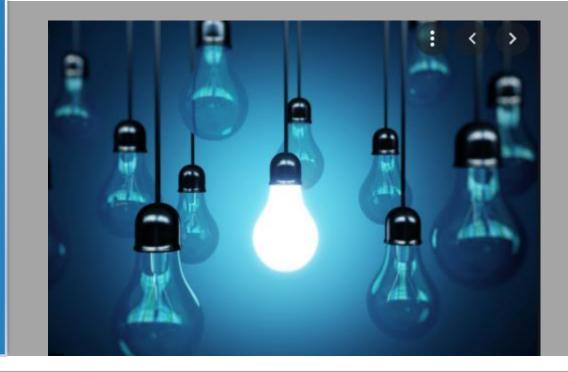

Training Session: May 2<sup>nd</sup>, 2023 Presenter: Pauline Van Zalen & Nicholas Lanfear

## Online Banking/BizLink

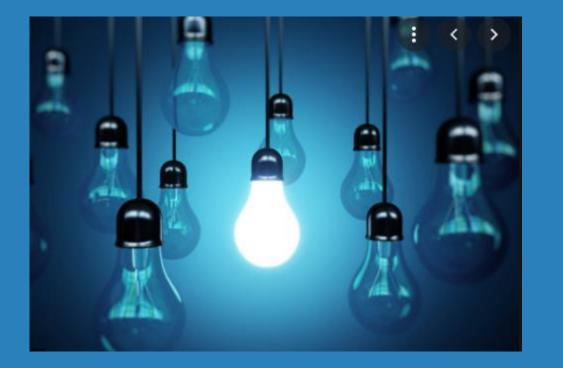

- \* Two-Factor Authentication for Personal Information Change
- \* Customizable Rate Board for BizLink 247 vs. It's Me 247
- Assign Default Approval ID to 1Click Offers
- New Offer Share Draft
   Secured Loans via OLB

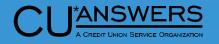

- Tool # 569 Online/Mobile/Text Banking VMS Configuration
  - Online/Mobile Web Banking Features
  - \* Allow maintenance of Personal information by member (online)
    - New option added to allow Direct Update with two factor (text/email)
    - \* Will use phone numbers and email on file for member
    - Member must use Two Factor Authentication to access personal information page within Online Banking not just update

| File Edit Iools Help                                  |                                                                     |           |
|-------------------------------------------------------|---------------------------------------------------------------------|-----------|
| Update Credit Union Onlin                             | e Banking Settings                                                  |           |
| Corp ID 01                                            |                                                                     |           |
| Allow new membership application online               | Member Instructions                                                 |           |
| Apply membership application fee                      |                                                                     |           |
| Dividend application to be used SH                    |                                                                     |           |
|                                                       |                                                                     |           |
| Activate savings rate board                           | Member Instructions                                                 |           |
| Activate certificate rate board                       | Member Instructions                                                 |           |
| Activate loan rate board                              | Member Instructions                                                 |           |
| Require co-applicant if marital status is Married     |                                                                     |           |
|                                                       |                                                                     |           |
| Allow maint of personal info by member (online)       | O Direct update (no approval) O Reviewed update (approval required) | ◯ No      |
|                                                       | O Direct update with two factor (text/email)                        |           |
|                                                       |                                                                     |           |
| Allow member to enter account nicknames               |                                                                     |           |
| Default setting when setting up transfer control list | • All sub-accounts Owned sub-accounts only                          | O Specify |
| Allow member to change Reg E Opt In/Out choice        | Member Instructions                                                 | Ospecity  |
| Show who was served (either a jump guest or via Te    |                                                                     |           |
| Show who was served lettier a jump guest of via re    | sher currently serving in transaction instory                       |           |
|                                                       |                                                                     |           |
|                                                       |                                                                     |           |
|                                                       |                                                                     |           |
|                                                       |                                                                     |           |
|                                                       |                                                                     |           |

Update

Instructions

- Two Factor Authentication Module from a member's perspective
  - When navigating to access personal information from the profile menu the member will be presented with a two – Factor Authentication module
    - \* If you use First-Time User activation this process works the same, but we have leveraged that logic within Online Banking

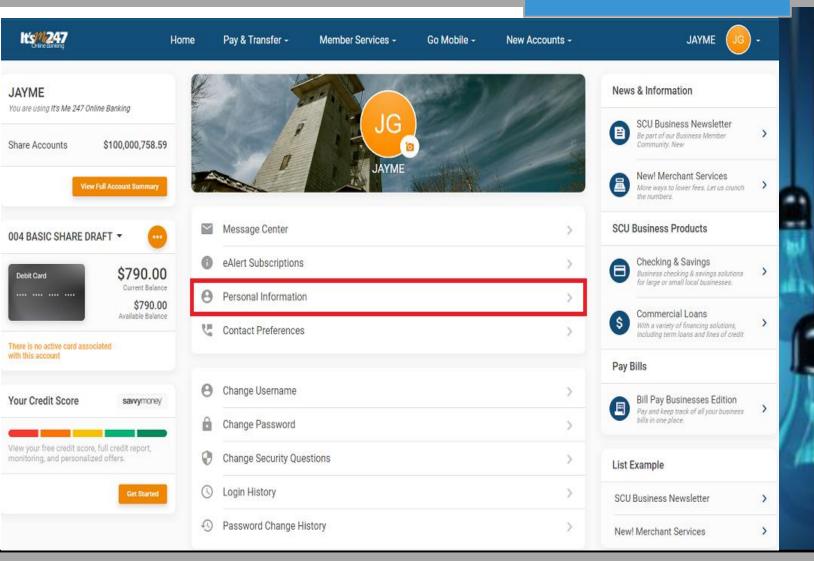

ANSWERS

CU A CREDIT UNION SERVICE ORGANIZATION

- Two Factor Authentication Module from a member's perspective
  - Once selecting Personal Information, the member will be presented with the new Two – Factor Authentication module to gain access
    - \* The member must select either a phone number that has text availability or an email to receive the one-time access code

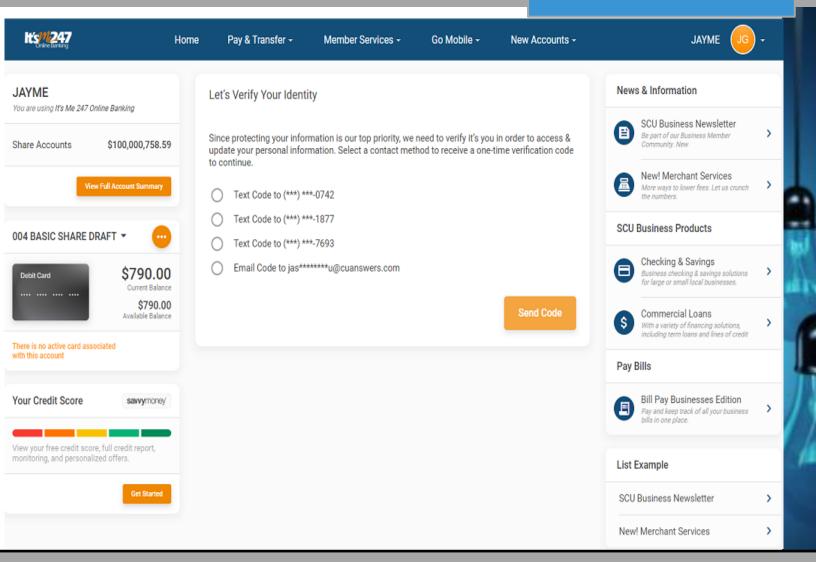

CU\*ANSWERS

- \* Two Factor Authentication Module from a member's perspective
  - A code will be sent to the member via the channel they selected (text/email)
    - \* Once the member receives the code, they must then enter it within the module and continue into the Personal Information module
    - \* Code is 8 digits in length
    - \* Ability to Copy and Paste

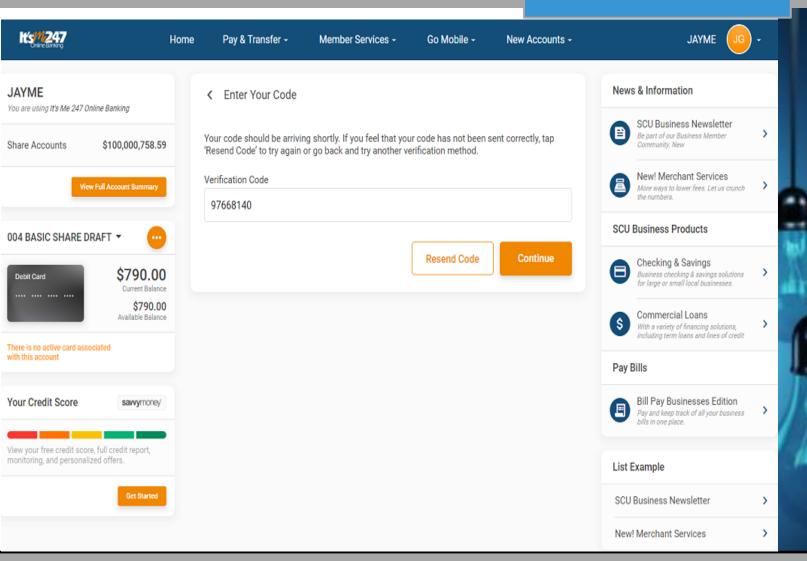

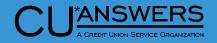

- Two Factor Authentication Module from a member's perspective
  - Once successfully completed Two – Factor Authentication process the member will then have access to their Personal Information
    - The member now can view and edit their Personal Information.
       This update will be the same as a Direct Update. No review option is available

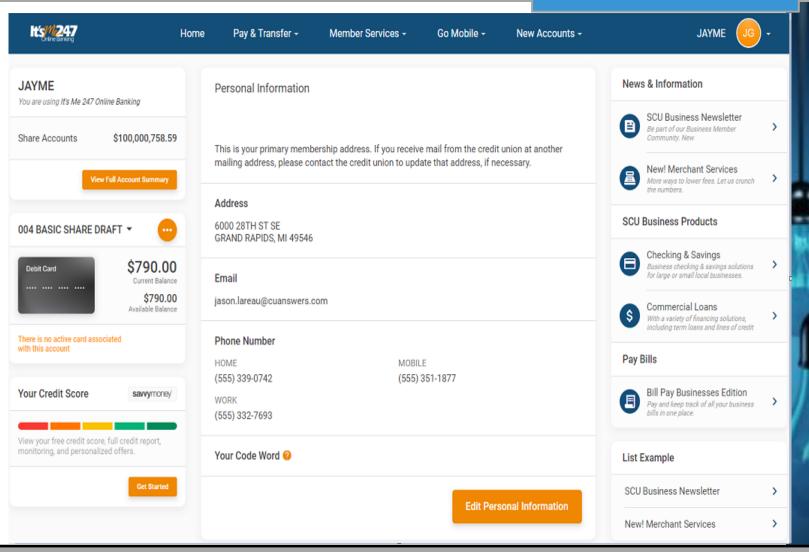

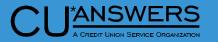

### **Unique Rate Boards**

- \* Tool # 506 for Shares and Certificates and 470 for loans
  - Each product can now be specified for one or more types of online banking product
    - Previously all products configured to display would show in both It's Me and BizLink
    - \* Loan configuration screen shown
    - All products currently enabled for online banking will default to displaying in all online banking products like they do today

| ★<br>File Edit Tools Help           Online Banking                                                            |  |
|----------------------------------------------------------------------------------------------------|--|
| Online Banking                                                                                                |  |
|                                                                                                    |  |
| Product # 100 IT'S ME LOAN                                                                                    |  |
| Loan category PN PN-PERSONAL LOAN Low 0.100 High 22.000                                                       |  |
| Corp ID 01 Product code base rate 5.555                                                                       |  |
| N/A Variant 0.000                                                                                             |  |
| Online banking offered rate 5.555                                                                             |  |
| Rate Board Display                                                                                            |  |
| Display sequence <b>70</b> (00 = Do not display in online banking)                                            |  |
| Product name IT'S ME LOAN                                                                                     |  |
| Rate board teaser Here is some information for members                                                        |  |
| Available online Information v                                                                                |  |
| Show this product to members via 🥑 Standard online banking 🗌 Business (multi-login) 🗌 Business (single-login) |  |
|                                                                                                    |  |
|                                                                                                    |  |
|                                                                                                    |  |
|                                                                                                    |  |
|                                                                                                    |  |
|                                                                                                    |  |
|                                                                                                    |  |
|                                                                                                    |  |
|                                                                                                    |  |
|                                                                                                    |  |
|                                                                                                    |  |
|                                                                                                    |  |
| Recalculate Rate History                                                                                      |  |
| < → ↑                                                                                                    |  |

### **Unique Rate Boards**

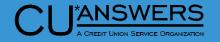

### \* It's Me 247 Loan Rate Board

 This view shows two additional loans specific to It's Me 247 Online Banking.

| Loan Rate Board                                                |                  |                                                                  |   |
|----------------------------------------------------------------|------------------|------------------------------------------------------------------|---|
| Thank you for your interest i<br>loan services at a variety of |                  | Credit Union. We offer a large variety of<br>our specific needs. |   |
| Looking at buying car, need                                    | money for colle  | ge, buying or building a home? We can finance it all.            |   |
| Attention business owners, competitive rates.                  | we have a variet | y of business lending services for you also. All at              |   |
| Contact us for more informa                                    | ation.           |                                                                  |   |
| Loan Type                                                      | APR as low as    | Description                                                      |   |
| Used Vehicles and<br>Motorcycles                               | 5.490%           | All rates are currently the same as a New Vehicle<br>Purchase!   | > |
| ATV, Snowmobile, Jet Ski, etc                                  | 6.490%           | Lawn & Garden, Trailers and more                                 | > |
| Kasasa Take Back Loan                                          | 8.490%           | Pay ahead now with peace of mind / take it back later            | > |

#### Loan Rate Board

Thank you for your interest in a loan with Credit Union. We offer a large variety of loan services at a variety of terms to meet your specific needs.

Looking at buying car, need money for college, buying or building a home? We can finance it all.

Attention business owners, we have a variety of business lending services for you also. All at competitive rates.

Contact us for more information.

| Loan Type                        | APR as low as | Description                                                    |   |
|----------------------------------|---------------|----------------------------------------------------------------|---|
| Credit Card                      | 10.000%       | Apply for your MasterCard credit card today                    | > |
| New Vehicles and Motorcycles     | 5.490%        | There couldn't be a better time to finance than now!           | > |
| Used Vehicles and<br>Motorcycles | 5.490%        | All rates are currently the same as a New Vehicle<br>Purchase! | > |
| ATV, Snowmobile, Jet Ski, etc    | 6.490%        | Lawn & Garden, Trailers and more                               | > |
| Kasasa Take Back Loan            | 8.490%        | Pay ahead now with peace of mind / take it back later          | > |

### Share Draft Secured Loan Through Online Banking

X

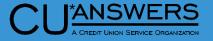

- Tool # 777 Savings/Checking Products Configuration
  - Draft/Checking products now support Share Secured Ioans via Online Banking

| File Edit Tools Help                                                                      |                           |                              |                              |                         |                          |
|-------------------------------------------------------------------------------------------|---------------------------|------------------------------|------------------------------|-------------------------|--------------------------|
| Share Account                                                                             | Setup                     |                              |                              |                         | Update                   |
| Dividend application SD                                                                   | 01                        |                              | Dividends                    | are calculated EOD;     | Dividends are posted BOD |
| General Account Information                                                               | Accounting Interface      | <u>D</u> ividend Information |                              |                         |                          |
| Description SHARE DR                                                                      | RAFT - TC                 |                              | <u>Prompt for credit</u>     | report on open          |                          |
| Account range 110 to                                                                      | 114                       |                              | Prompt for marke             | eting club enrollment   | I                        |
| Application type Share di                                                                 | aft/checking prod         | ucts v                       | Create secured sha           | res record              | I                        |
| IRA plan type                                                                             | <u> </u>                  |                              | Club processing              | allowed                 | I                        |
| □ <u>R</u> eg D transaction accoun                                                        | t Reg D transfers pe      | r month                      | □ <u>A</u> llow account ni   | cknames                 | I                        |
| Zero balance account option                                                               | No action take            | n                            | √ □ A <u>u</u> to update men | nber negative balance l | limits                   |
| Default negative balance lin                                                              | nit 0.00                  |                              | Offer debit card r           | ound up program         | I                        |
| Configure Negative Bal                                                                    | ance Processing           |                              | ☑ <u>A</u> llow share secu   | red via OLB             | I                        |
| ATM surcharge rebate progr<br>ATM service charge rebate p<br>Card activity rebate program | orogram 🔲 🍳<br>n code 📄 🍳 | Member Rate Maintenance      |                              |                         |                          |
| Suspend Sav                                                                               | /e                        | Skip                         | Qualified Dividends          | ARU/Online Banking      | Restrict Mbr Desgn       |
| Checklist ANI                                                                             | R Scoring                 | Debit Card Round Up          |                              |                         |                          |
| <>>↑    🖶 🔗                                                                               | (i) <b>?</b> @            |                              |                              |                         | 3/13/23                  |

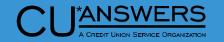

### Share Draft Secured Loan Through Online Banking

- Tool # 777 Savings/Checking Products Configuration
  - Draft/Checking products now support Share Secured loans via Online Banking

|                                                                            | \$6,475                         | 5.00 ***                                          |                                                                                                    |
|----------------------------------------------------------------------------|---------------------------------|---------------------------------------------------|----------------------------------------------------------------------------------------------------|
|                                                                            | $\equiv$ Account Details        | >                                                 | Checking: SHARE DRAFT                                                                                             |
|                                                                            | () ACH Transactions             | >                                                 | Configure Loan Amount and Term Options                                                                            |
|                                                                            | S Qualified Dividend Status     | > -                                               | To preview your repayment for these loan terms, select "Update $\ensuremath{Estimate}$ and check the table below. |
|                                                                            | Edit Account Nickname           | >                                                 | Loan Amount (Up to \$6,475.00) Loan Terms (Up to 72 Months)                                                       |
|                                                                            | 🕆 Share Draft Secure            | >                                                 | \$0.00 0                                                                                                    |
|                                                                            | Overdraft Services              | >                                                 | Update Estimate                                                                                                   |
| Checking: SHARE DRAFT                                                      |                                 |                                                   |                                                                                                    |
| onfigure Loan Amount and                                                   | d Term Options                  |                                                   | Estimated Loan Terms                                                                                              |
| o preview your repayment fo<br>able below.<br>oan Amount (Up to \$6,475.0) | r these loan terms, select "Upd | late Estimate" and check the<br>(Up to 72 Months) | Enter a loan amount and term preference above, then select "Update Estimate."                                     |
| \$1,000.00                                                                 | 12                              |                                                   |                                                                                                    |
|                                                                            |                                 | Update Estimate                                   | Continue                                                                                                    |
| stimated Loan Terms                                                        |                                 |                                                   |                                                                                                    |
| Loan Rate                                                                  | Estimated Amount Due            | Due Date 4/15/2023                                |                                                                                                    |

### Ability to assign default approval ID to 1Click Loans

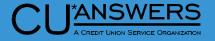

- Tool # 1340 Configure 1Click
   Offers
  - Assign a Default Approval ID for 1Click Loan Offers
    - \* The lookup will only show employees who have underwriting authority in their special security (Tool #327)
  - The Approval ID will appear in Offer Details and will populate the Approval ID in the member file
  - If no Default approval ID is entered the Employee ID of the person who created the 1Click Offer will continue to be associated with offer/loan

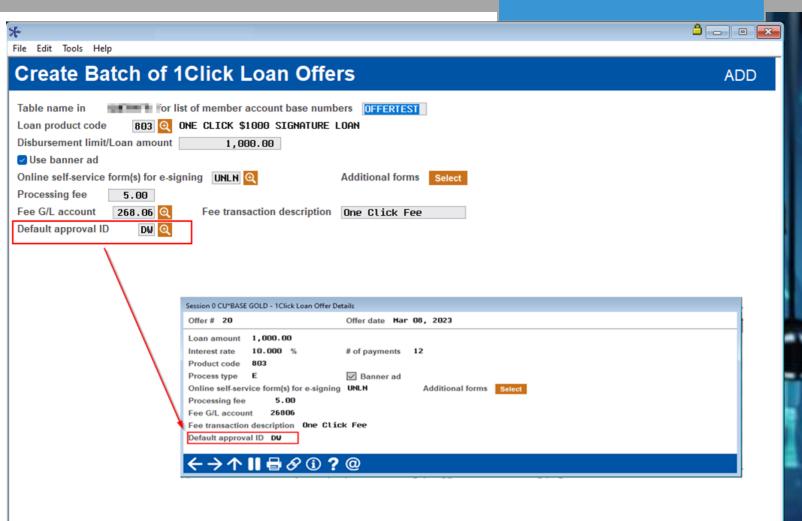

## Online Banking/BizLink

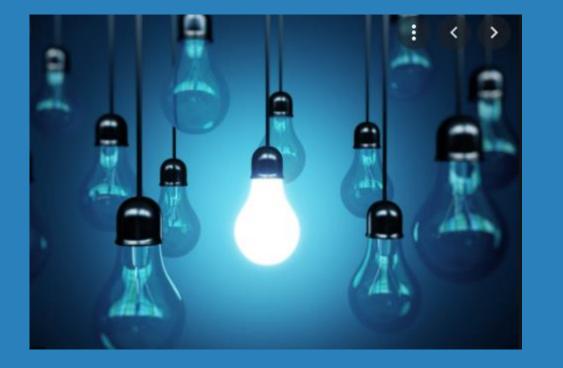

### \* Questions?

## Lending/Collections

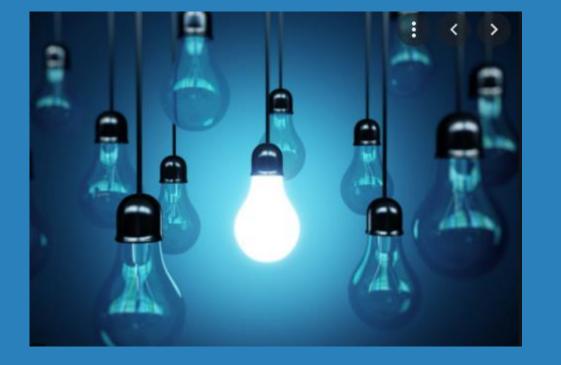

- New Request Loan
   Documents in Loan
   Application Screens
- \* New Access Points for CLR decision advisor
- Optionally Mask Account Numbers on Loan Statement Notices

## Lending/Collections

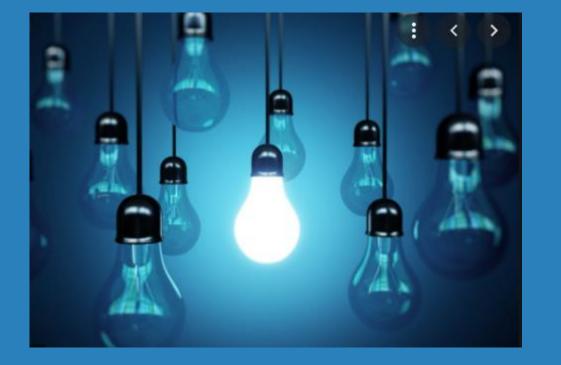

- \* Enhancements to Written Off Loans Dashboard
- Participation Loan Record enhancements
- New Escrow Analysis
   Preview Dashboard
- Contract Variable Rate Changes for Payment Recalculations on Line of Credit Loans

### New Access to SmartLinks in Loan Application

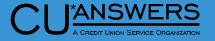

### Tool # 2 – Work/View Loan Application Status

- \* Accessible when working loan applications
- When a Co-applicant is present these buttons will show on the Co-applicant screen
- \* Some examples of documents you can request
  - \* Proof of Income
  - \* Drivers License
  - \* Copy of Insurance
  - \* Configure your own Document!

| ,                                                                             |                                      |                                                                             |                                                          |                                             |                      |
|-------------------------------------------------------------------------------|--------------------------------------|-----------------------------------------------------------------------------|----------------------------------------------------------|---------------------------------------------|----------------------|
| le Edit Tools Help                                                            |                                      |                                                                             |                                                          |                                             |                      |
| oan Applic                                                                    | ation #506388                        | : Request & I                                                               | Personal                                                 |                                             | Applicant            |
| Account # 456789<br>Other name TOMMY T<br>Relationship                        |                                      | Type N/A                                                                    | Amount r<br>Purpose<br>Payment<br>Repayme                | DURABLE GOO<br>amount 239.32<br>Int Unknown |                      |
| SSN/TIN 6165555555<br>Phone 61655555555<br>Show Co-Applicant                  | Driver's license M<br>Marital status | ıl 20, 1969<br>123 456 789<br>Married □ Separated □<br>Request Doc View Doc |                                                          | No insurance                                |                      |
|                                                                               | Current Address                      |                                                                             |                                                          | Previous Address                            |                      |
| Address 1234 TES                                                              | ST BLVD                              |                                                                             | Address 8675 EXF                                         | IMPLE AVE                                   |                      |
| City EXAMPLE<br>State, ZIP MI 4982<br>Date moved 00000000<br>how Co-Applicant | 250000 🗌 Own 🗌 Rent<br>9             | :                                                                           | City NOWHERE<br>State, ZIP IN 3838<br>Date moved 0000000 |                                             | nt                   |
| nderwriting Comments<br>ave/Done<br>lastics/OTB                               |                                      | ting a brand-new applicati<br>en click Save/Done (NOT C                     |                                                          | ata from the Household dat                  | abase and then exit: |
| ame/Address                                                                   | Loan Request & Personal              | Employers/Income                                                            | Income Summary                                           | References                                  | Assets               |
| hange Co-Applicant                                                            | Debts                                | Credit Report                                                               | Misc/Comments                                            | Summary                                     | Print                |
| pdate Collateral<br>そ <del>う</del> 个 <b>日</b> 昌                               |                                      |                                                                             |                                                          |                                             |                      |

### New Access to SmartLinks in Loan Application

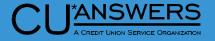

- Tool # 2 Work/View Loan Application Status
  - \* Same features in the income tab
  - \* Request documents like proof of income on the fly

| *                                                       |                         |              |                                   |                   |              |                     | ۵          |            |
|---------------------------------------------------------|-------------------------|--------------|-----------------------------------|-------------------|--------------|---------------------|------------|------------|
| File Edit Tools Help                                    |                         |              |                                   |                   |              |                     |            |            |
| Loan Application                                        | n #506388: I            | Emplo        | yers/Inc                          | ome               |              |                     | A          | oplicant   |
| Applicant MIKEY M MEMBE<br>Total employment income 55,0 |                         |              | Co-Applicant<br>Total other incon |                   | ST           | Scan Doc Re         | equest Doc | View Doc   |
| Status Print Type                                       | Employer/Income Sour    | ce           | Start Date                        | End Date          | FT SE        | Gross Income        | Frequency  | Source     |
| Current 🗌 Emp EXAMPLE                                   | Company                 | Q 🖋 🗙        | Oct 17, 2022                      | 0/00/0000         | $\checkmark$ | 55,000              | Annually   |            |
|                                                         |                         |              |                                   |                   |              |                     |            |            |
|                                                         |                         |              |                                   |                   |              |                     |            |            |
|                                                         |                         |              |                                   |                   |              |                     |            |            |
|                                                         |                         |              |                                   |                   |              |                     |            |            |
|                                                         |                         |              |                                   |                   |              |                     |            |            |
|                                                         |                         |              |                                   |                   |              |                     |            |            |
|                                                         |                         |              |                                   |                   |              |                     |            |            |
|                                                         |                         |              |                                   |                   |              |                     |            |            |
|                                                         |                         |              |                                   |                   |              |                     |            |            |
|                                                         |                         |              |                                   |                   |              |                     |            |            |
|                                                         |                         |              |                                   |                   |              |                     |            |            |
|                                                         |                         |              |                                   |                   |              |                     |            |            |
|                                                         |                         |              |                                   |                   |              |                     |            |            |
|                                                         |                         |              |                                   |                   |              |                     |            |            |
|                                                         |                         |              |                                   |                   |              |                     |            |            |
| Show Co-Applicant                                       | only 1 of each type (cu | rrent employ | er, prior employe                 | r, and other sour | ce) to pri   | int on the standard | loan form. | <b>↑</b> ↓ |
| Underwriting Commonte                                   |                         | Employers/In |                                   | ome Summary       |              | References          | Ass        | ets        |
| Add Employer/Source                                     |                         |              |                                   |                   |              |                     |            |            |
| Save/Done                                               | Debts                   | Credit Rep   | oort M                            | isc/Comments      |              | Summary             | Pri        | int        |
| ← → ↑                                                   | ? @                     |              |                                   |                   |              |                     |            |            |
|                                                         |                         |              |                                   |                   |              |                     |            |            |

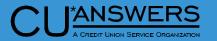

### **New Access to SmartLinks**

- Tool # 2 Work/View Loan Application Status
  - \* New web app to request Documents
    - \* Proof of income
    - \* Driver's license
    - \* Title
    - \* Custom Request
  - \* Multiple methods
    - \* Email
    - \* Text
    - \* Online Banking
  - \* Will work with default web browser configured on your system
  - \* Require eDocSignature

| . Demuset                                                                | Select a request method                     | 💄 🛼                  |
|--------------------------------------------------------------------------|---------------------------------------------|----------------------|
| Request<br>a Document                                                    | Email                                       | ~                    |
| •••                                                                      | First Name                                  | Last Name            |
|                                                                          | MIKEY                                       | MEMBER               |
| 1 Select the request method.                                             | Email                                       | Phone Number         |
| 2 Verify/Enter the member's<br>information.                              | Test.Email@Invalid.com                      |                      |
| 3 Enter requested document type and message text.                        |                                             |                      |
| 4 If desired, click "Add<br>Additional Request" and<br>repeat steps 1-3. | Document #1 Document Type Proof of Income   |                      |
|                                                                          | Where do you want to save the document?     |                      |
|                                                                          | Loans                                       | ~                    |
|                                                                          | Email Text                                  | (3-69 characters)    |
|                                                                          | Please upload your Proof of Income. Thanks! |                      |
|                                                                          | Add                                         | l Additional Request |
| ':41 minutes left                                                        |                                             | Send                 |
| AT I MINULES ICIL                                                        |                                             |                      |

# New Access Points for CLR Path – Consumer Lending on Reputation

- \* New Access to run CLR Path Decision model!
  - \* Now available via:
    - \* Phone Operator
    - \* Member Inquiry
    - \* Teller Line Posting
    - \* Member Transfers
  - Get advice based on the member relationship quick and easy

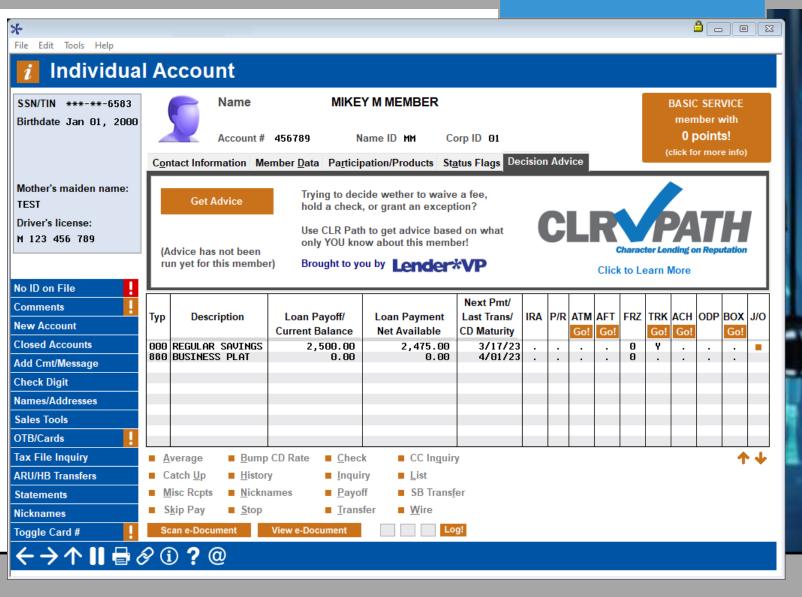

\*ANSWERS

# New Access Points for CLR Path – Consumer Lending on Reputation

- Phone Operator, Member Inquiry, Teller Line Posting, Member Transfers
  - View advice based on the member relationship quick and easy.

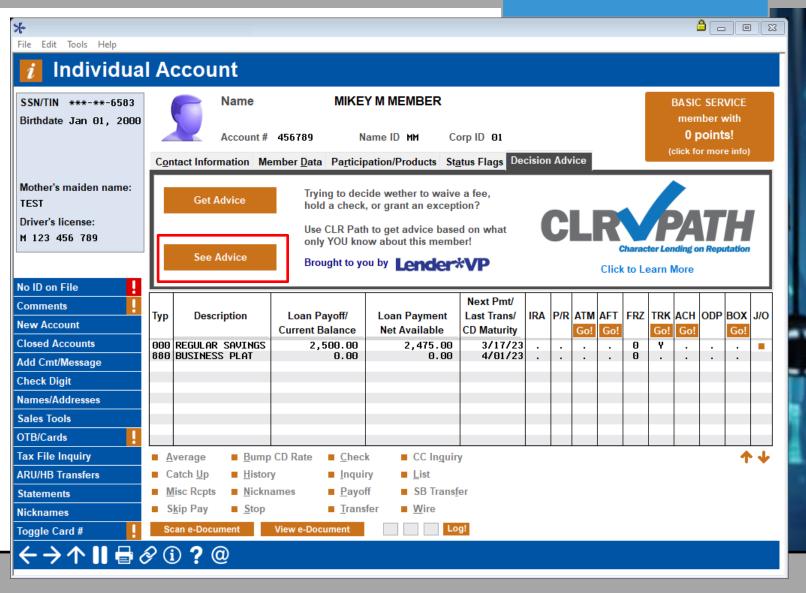

ANSWERS

# New Access Points for CLR Path – Consumer Lending on Reputation

- Tool # 3 Open Maintain Memberships/Accounts
  - Access CLR Path Decision model when creating new accounts for your members

| File Edit Tools Help New Account Creation Corp ID 01 Account base 456789                                                                                                    | Member branch<br>Date membership oper                                                                                         | lndividual<br>01<br>ened Mar 17, 2023                 |
|----------------------------------------------------------------------------------------------------|----------------------------------------------------------------------------------------------------|-------------------------------------------------------|
| Name       MIKEY M MEMBER         Application                                                                                                    | High         111         099         096         006         006         006         0070         051         072         112 | e,<br>what CLRCATH<br>Character Lending on Reputation |
| EC     ESCROW     030       ED     COVERDELL SHARES     024       ES     EDUCATION SAVINGS     040       EV     ENVY CHECKING     110       • Select     Marketing Tips     Procedures | 033     624       040     119       ↑ ↓       Open CD                                                                         | See Advice Cross Sales OTB/Cards                      |
| $\leftarrow \rightarrow \uparrow \blacksquare \blacksquare \oslash \textcircled{0} \textcircled{0} \textcircled{0}$                                                                    |                                                                                                    |                                                       |

ANSWERS

### Mask account number on Loan Statement Notices

\*

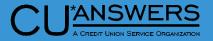

- \* Tool # 659 Print Loan Statement Notices
  - \* New flag to determine whether to mask account number
  - Masking will be all but last 2 digits of account base

| File Edit Tools Help                                                                                                    |                                                                                                    |                                   |
|----------------------------------------------------------------------------------------------------|----------------------------------------------------------------------------------------------------|-----------------------------------|
| Print Loan Statement Not                                                                                                    | ices                                                                                                    |                                   |
| Report Options                                                                                                    | Response                                                                                                    |                                   |
| <ul> <li>Is this an archive run</li> <li>Statement period start date</li> <li>Statement period end date</li> <li>Loan categories</li> <li>Exclude loans with payment due date greater than</li> <li>Exclude loans paid through payroll/ACH/AFT</li> <li>Exclude loans with \$0.00 due</li> <li>Exclude loans with freeze indicator 3 (payments &amp; Print CU name/address</li> <li>Print Sequence Account # OZIP Code</li> <li>Title</li> <li>Message</li> </ul> | Feb 01, 2023       Image: [MMDDYY]         Mar 17, 2023       Image: [MMDDYY]         Select       selected         000000       Image: [MMDDYY] | Job queue   Copies I   Printer P1 |
| ← → ↑ Ⅱ ⊟ & ① ? @                                                                                                    |                                                                                                    |                                   |

### Mask account number on Loan Statement Notices

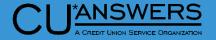

- \* Examples shown of unmasked and masked notices
- Length of masking will stay constant regardless of how many characters are in the account number

|               | LINE OF CREDIT STATEMENT<br>Page 1                                                                                                    |
|---------------|----------------------------------------------------------------------------------------------------|
|               | Account Number 10000001-605                                                                                                    |
|               | Statement Date 3/17/23                                                                                                    |
|               | Current Balance \$26,549.25                                                                                                    |
|               | Minimum Payment \$456.07                                                                                                    |
|               | Payment Due Date 04/10/23                                                                                                    |
| MEMBER        | Payment Amount                                                                                                    |
| E             | Extra Principal Amount                                                                                                    |
|               |                                                                                                    |
|               | Total Amount Enclosed                                                                                                    |
| 49546         |                                                                                                    |
| 49546         | Total Amount Enclosed                                                                                                    |
| IDS MI 49546  | Total Amount Enclosed<br>LINE OF CREDIT STATEMENT<br>Page 1                                                                                                    |
| MI 49546      | Total Amount Enclosed<br>LINE OF CREDIT STATEMENT<br>Page 1<br>Account Number ******01-605                                                                                                    |
| 19546         | Total Amount Enclosed<br>LINE OF CREDIT STATEMENT<br>Page 1<br>Account Number ******01-605<br>Statement Date 3/17/23                                                                                         |
| 49546         | Total Amount Enclosed<br>LINE OF CREDIT STATEMENT<br>Page 1<br>Account Number ******01-605<br>Statement Date 3/17/23<br>Current Balance \$26,549.25                                                          |
| 49546<br>MBER | Total Amount Enclosed<br>LINE OF CREDIT STATEMENT<br>Page 1<br>Account Number ******01-605<br>Statement Date 3/17/23<br>Current Balance \$26,549.25<br>Minimum Payment \$456.07                              |
| 46            | Total Amount Enclosed<br>LINE OF CREDIT STATEMENT<br>Page 1<br>Account Number ******01-605<br>Statement Date 3/17/23<br>Current Balance \$26,549.25<br>Minimum Payment \$456.07<br>Payment Due Date 04/10/23 |

### **New Recovery Analysis on Written Off Loans**

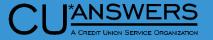

- \* Tool # 476 Loan Writeoff/Charge-off History Dashboard
  - \* Three new options to assist with 5300 call reports
  - Adjust selected time periods to ge quarter-to-date, YTD or other specific time periods for recovery amount
  - \* New "Total Net Change" for all account based on filter choices
  - \* New Toggle feature gives the ability to calculate net change based on user input data

|                                      | *                           |                   |             |                                              |                                                                                                    |                                              |              |                                |                                | <b>a</b> []              |                      |
|--------------------------------------|-----------------------------|-------------------|-------------|----------------------------------------------|----------------------------------------------------------------------------------------------------|----------------------------------------------|--------------|--------------------------------|--------------------------------|--------------------------|----------------------|
| board                                | File Edit To                |                   |             | oan Hist                                     | tory Dashk                                                                                                    | board                                        |              |                                |                                |                          |                      |
| vith                                 | Written off t<br>Approved a |                   |             |                                              | and [MMYYYY]                                                                                                    | IMMDDYY<br>Branch                            | (YY] □V      | View indirect loans<br>W       | only<br>/O/CO reason code      |                          |                      |
|                                      | Interviewer                 | Sele              | ect O       | 00 selected                                  | WO/CO appro                                                                                                    | oved by Select                               | 000 sele     | ected Lo                       | oan category at WO             | Select 000 sel           | lected               |
| s to get                             | Business un                 | lit Sele          | ect 0       | 00 selected                                  | Loan purpose                                                                                                    | e Select                                     | 000 sele     | ected Lo                       | oan security                   | Select 000 sel           | lected               |
| er                                   |                             |                   |             |                                              | <br>T                                                                                                    | <br>1                                        | ,            | Тод                            | gle                            |                          |                      |
| overy                                | Account                     | Туре              | Rsn<br>Code | WO<br>Date                                   | Last Name                                                                                                    | Closed Date                                  | Chrgd<br>Off | Balance at<br>Write Off        | Current Balance                | Net Change \$            | Net<br>Change %      |
| 0 1 0 1 9                            |                             | 645<br>693<br>811 |             | Jun 29, 2009<br>Jun 26, 2009<br>Jun 26, 2009 | Distance in the second second s                                                                                                    |                                              | N<br>N<br>N  | 8,374.80<br>994.08<br>7,359.13 | 8,374.80<br>994.08<br>7,359.13 | . 00<br>. 00<br>. 00     | . 00<br>. 00<br>. 00 |
| r all                                |                             | 645<br>920<br>900 |             | Oct 25, 2011<br>Oct 25, 2011<br>Sep 29, 2008 | Cont BOLD                                                                                                    | Mar 18, 2020<br>Mar 18, 2020<br>Feb 26, 2018 | N            | .00<br>.00<br>.00              | .00<br>.00<br>.00              | .00<br>.00<br>.00        | .00                  |
| pices                                | 100                         | 811<br>866<br>900 | 007<br>007  | Sep 28, 2015<br>Feb 23, 2022<br>Jun 30, 2011 | Contraction of the local distance of the local distance of the loc | Aug 25, 2016                                 | N N          | 3,714.06<br>7,597.89<br>.00    | 3,714.06<br>7,597.89<br>.00    | . 00<br>. 00<br>. 00     | . 00<br>. 00<br>. 00 |
| he                                   | 15                          | 866<br>693<br>600 | 018         | Oct 25, 2011<br>Apr 28, 2018<br>Feb 11, 2014 | COMPANY AND                                                                                                    | Feb 11, 2014                                 | N<br>N       | 14,511.99<br>3,793.07<br>.00   | 13,811.22<br>3,707.37<br>.00   | 700.77-<br>85.70-<br>.00 | 4.82<br>2.25<br>.00  |
| nge                                  |                             | 601<br>800        |             | Feb 11, 2014<br>Feb 11, 2014                 |                                                                                                    | Feb 11, 2014<br>Feb 11, 2014                 | Y            | .00                            | .00<br>.00<br>.00              | .00<br>.00<br>.00        | .00                  |
|                                      |                             |                   |             |                                              |                                                                                                    | ₩                                            |              |                                | .00                            | .00                      | .00                  |
| Calculate net change                 |                             |                   |             |                                              |                                                                                                    |                                              |              |                                |                                |                          | <b>↑ ↓</b>           |
| Balance at write<br>Balance at write |                             |                   |             | as of                                        | iii [MMYYYY]                                                                                                    |                                              |              |                                | 4 % Total net cha              | ange\$2,724,56           | 82.66-               |
| ⊖ End of month ba                    |                             |                   |             | [MMYYYY] to cur                              | rent balance                                                                                                    | -6                                           |              | 0.0                            | not applicable.                |                          |                      |
| ⊖ End of month ba                    | alance as of                |                   |             | [ΜΜΥΥΥΥ] το end                              | d of month balance as                                                                                                    | of                                           | ] [ΜΜΥΥΥ     | ۲J                             |                                |                          |                      |
|                                      |                             |                   |             |                                              |                                                                                                    |                                              |              |                                | w CO Loans                     | Common Bor               | nds                  |
| <→↑ II €                             | <b>∂</b> ∂(î) <sup>4</sup>  | ? @               | )           |                                              |                                                                                                    |                                              |              |                                |                                |                          |                      |
|                                      |                             | · ~               |             |                                              |                                                                                                    |                                              |              |                                | 4                              |                          |                      |

### New Recovery analysis on Written Off Loans

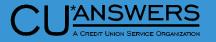

### Tool # 476 – Loan Writeoff/Charge-off History Dashboard

- \* Simplified look
- Easily save and return to your data set
- \* View the Age of the filer, last used date, and creator of the filter
- Filters are locked by employee ID and cannot be deleted by another employee

₩ File Edit Tools Help

My Favorite Filters

#### Records 3 **Template Name Template Description** Last Used Date Used Count Employee ID Age TEST TEMPLATE 02/14/2023 THIS IS ONLY A TEST 31 Days 03/13/2023 TEST TEMPLATE 1 EXAMPLE DESCRIPTION 4 Daus TEST TEMPLATE 2 03/13/2023 EXAMPLE DESCRIPTION 4 Days **4** Select Delete View

### Write-off/Charge-off Dashboard

### Deferred Loan Indicator Added to Participation Loan Master Table

- \* Tool # 119 PL1: Add/Maintain Participation Loans
  - \* Enter the deferred loan suffix into the new field
  - The Lookup will present all closed loans associated with the membership
  - The new Deferred loan suffix field is only available when maintaining an existing participation loan, it is not available when adding a new participation loan

| File Edit Tools Help         CHANGE         PL investor # 001       Reference #         Loan account       Original loan amt       214,000.00       Settlement calc routine       FINC         PL type       Image: Current Loan Status       Sequence #       1       Settlement type       SA         Current Loan Status       Servicing Information         Current balance       164,652.46       Loan rate is       3.500       Deferred loan suffix 605 C         + Interest       0.00       Payment       960.96       +       Loan maturity date       Dec 01, 2043         - Insurance rebate       0.00       Last payment date       Jan 06, 2023       Loan maturity date       Dec 01, 2043         - Loan payoff       164,652.46       Last payment amount       1,000.00       Last settlement date       Jan 06, 2023         - Insurance rebate       0.00       Last payment amount       1,000.00       Last settlement date       Jan 31, 2023         Extrement Detail       PLI Terms       PLI forms       EXISTING       Last settlement date       Jan 31, 2023         Term       242       PLI loan rate       3.250       Intrual development flag       Intrual development flag                                                                                                    |                       |                   |                           |                     |                          |                      |                 |
|----------------------------------------------------------------------------------------------------|-----------------------|-------------------|---------------------------|---------------------|--------------------------|----------------------|-----------------|
| CHANGE         Participation Loan Setup         PL investor # 001       Reference #       Correct # 001         Loan account       Original loan amt       214,000.00       Settlement calc routine       FHHC         PL type       DI @ FREDDIE MAC LOANS       Sequence #       1       Settlement type       SA         Current Loan Status       Sequence #       1       Settlement type       SA         Current Loan Status       Servicing Information         Current Loan Status       Setvicing Information         Current Loan Status       Setvicing Information         Current Loan Status       Setvicing Information         Current Loan Status       Setvicing Information         Current Loan Status       Setvicing Information         Last payment at 966.96       Next scheduled payment Feb 01, 2023         Loan payoff       164,652.46       PLI Terms         Reported date       Jan 14, 2023       Status       EXISTING       Last settlement date Jan 31, 202:         PLI pr                                                                                                    |                       |                   |                           |                     |                          |                      |                 |
| PL investor # 001       Reference # Original loan amt 214,000.00 Settlement calc routine FHMC         Loan account       Original loan amt 214,000.00 Settlement type SA         Current Loan Status       Sequence # 1 Settlement type SA         Current balance       164,652.46       Loan rate is 3.500       Deferred loan suffix 605 Original loan suffix 605 Original line suffix 605 Original loan suffix 605 Original loan suffix 605 Original loan suffix 605 Original loan suffix 605 Original loan suffix 605 Original line suffix 605 Original line suffix 605 O                                                                                                    |                       | n Loan Setur      |                           |                     |                          |                      | CHANGE          |
| Loan account       Original loan amt       214,000.00       Settlement calc routine       FHMC         PL type       01 Q       FREDDIE MAC LOANS       Sequence #       1       Settlement type       SA         Current Loan Status       Sequence #       1       Settlement type       SA         Current Loan Status       Servicing Information         Current Loan Status       Servicing Information         Current Loan Status       Servicing Information         Current Loan Status       Servicing Information         Current Loan Status       Servicing Information         Current Loan Status       Settlement 560.96         + Interest       0.00         - Insurance rebate       0.00         - Last Settlement Detail       Feb 01, 2023         - Last Settlement Detail       Last payment amount         Reported date       Jan 14, 2023         Status       EXISTING         Last settlement date Jan 31, 2023         Term       242 S         PLI projected payment       960.96         PLI pricipal balance       164,652.46         PLI original investment       214,000.00         PLI interest due paid       447.34         PLI projected payment       960.96 <t< td=""><td>rancipation</td><td>i Eouii octup</td><td></td><td></td><td></td><td></td><td>OHMOL</td></t<>                                                                                                    | rancipation           | i Eouii octup     |                           |                     |                          |                      | OHMOL           |
| PL type       I       Settlement type       Settlement type                                                                                                    | PL investor # 001     |                   |                           | Reference #         | 743789545                |                      |                 |
| Current Loan Status       Servicing Information         Current balance       164,652.46       Loan rate is       3.500       Deferred loan suffix 605 Image: Constraint of the sum of the sum of t                                                                                             | Loan account          | 781 INDREA & DUB  | 8E5                       | Original loan amt   | 214,000.00               | Settlement calc rou  | tine FHMC       |
| Current balance       164,652.46       Loan rate is       3.500       Deferred loan suffix       605       ©         + Interest       0.00       Payment       960.96       •       •       •       •       0.00       Next scheduled payment       Feb 01, 2023       •       •       •       •       •       0.00       Next scheduled payment       Feb 01, 2023       •       •       •       •       •       •       •       •       •       •       •       •       •       •       •       •       •       •       •       •       •       •       •       •       •       •       •       •       •       •       •       •       •       •       •       •       •       •       •       •       •       •       •       •       •       •       •       •       •       •       •       •       •       •       •       •       •       •       •       •       •       •       •       •       •       •       •       •       •       •       •       •       •       •       •       •       •       •       •       •       •       •       •                                                                                                    | PL type 01 🧕          | FREDDIE MAC LOANS |                           | Sequence #          | 1                        | Settlement type      | SA              |
| <ul> <li>Interest</li> <li>0.00</li> <li>Payment</li> <li>960.96</li> <li>Vext scheduled payment</li> <li>Feb 01, 2023</li> <li>Loan maturity date</li> <li>Dec 01, 2043</li> <li>Last payment date</li> <li>Jan 06, 2023</li> <li>Loan maturity date</li> <li>Dec 01, 2043</li> <li>Last payment amount</li> <li>1,000.00</li> <li>Last Settlement Detail</li> <li>PLI Terms</li> <li>Reported date</li> <li>Jan 14, 2023</li> <li>Status</li> <li>EXISTING</li> <li>Last settlement date</li> <li>Jan 31, 2023</li> <li>Term</li> <li>242 S</li> <li>PLI loan rate</li> <li>3.250</li> <li>PLI principal balance</li> <li>164,652.46</li> <li>PLI vincipal balance</li> <li>164,652.46</li> <li>PLI loan rate</li> <li>3.250</li> <li>PLI principal balance</li> <li>164,652.46</li> <li>PLI vincipal balance</li> <li>164,652.46</li> <li>PLI vincipal balance</li> <li>164,652.46</li> <li>PLI loan rate</li> <li>3.250</li> <li>PLI projected payment</li> <li>214,000.00</li> <li>Next interest accrual date</li> <li>111,923.16</li> <li>PLI start date</li> <li>Dec 10, 2012</li> <li>(MMDDYYYY)</li> <li>Action code</li> <li>Action code</li> <li>If the PLI % of participation is not 100%, be sure that the PLI original investment amount is manually</li> </ul>                                                                                                    | Current L             | oan Status        |                           | S                   | ervicing Information     |                      |                 |
| belinuency fine     belinuency fine     belinuence     belinuence     belinuence     belinuencen | Current balance       | 164,652.46        | Loan rate is              | 3.                  | 500                      | Deferred loan suffix | 605 🍳           |
| - Insurance rebate       0.00       Last payment date       Jan 06, 2023       Loan maturity date       Dec 01, 2042         = Loan payoff       164,652.46       Last payment amount       1,000.00       PLI Terms         Reported date       Jan 14, 2023       Status       EXISTING       Last settlement date Jan 31, 2023         Term       242       S       PLI loan rate       3.250         PLI principal balance       164,652.46       Rural development flag         PLI interest due       0.00       PLI voiginal investment       214,000.00         Principal paid       518.26       PLI original investment       214,000.00         Interest due paid       447.34       PLI projected payment       960.96         You and the earned       447.34       PLI end date       Dec 01, 2042       MMDDYYYY         Action code                                                                                                    | + Interest            | 0.00              | Payment                   | 960.                | 96                       |                      |                 |
| = Loan payoff       164,652.46       Last payment amount       1,000.00         Last Settlement Detail       PLI Terms         Reported date       Jan 14, 2023       Status       EXISTING       Last settlement date Jan 31, 2023         Term       242 S       PLI loan rate       3.250       Rural development flag         PLI principal balance       164,652.46       Rural development flag         PLI interest due       0.00       PLI % of participation       100.00         Principal paid       518.26       PLI original investment       214,000.00         Interest due paid       447.34       PLI projected payment       960.96         Yeu earned       447.34       PLI end date       Dec 11, 2042       [MMDDYYY]         Monthly income earned       447.34       PLI end date       Dec 01, 2042       [MMDDYYY]         Action code                                                                                                    | + Delinquency fine    | 0.00              | Next scheduled paymen     | t Feb 01, 2023      |                          |                      |                 |
| Last Settlement Detail       PLI Terms         Reported date       Jan 14, 2023       Status       EXISTING       Last settlement date Jan 31, 2023         Term       242 S       PLI loan rate       3.250       Rural development flag         PLI principal balance       164,652.46       Rural development flag         PLI interest due       0.00       PLI voiginal investment       214,000.00         Principal paid       518.26       PLI original investment       214,000.00         Interest due paid       447.34       PLI projected payment       960.96         Total settlement       111,923.16       PLI start date       Dec 10, 2012       [MMDDYYYY]         Action code                                                                                                    | - Insurance rebate    | 0.00              | Last payment date         | Jan 06, 2023        |                          | Loan maturity date   | Dec 01, 2042    |
| Reported date       Jan 14, 2023       Status       EXISTING       Last settlement date Jan 31, 2023         Term       242 S       PLI loan rate       3.250         PLI principal balance       164,652.46       Image: Constraint of the constraint of the constrai                                                                                                    | = Loan payoff         | 164,652.46        | Last payment amount       | 1,000.              | 00                       |                      |                 |
| Term       242 S       PLI loan rate       3.250         PLI principal balance       164,652.46       Rural development flag         PLI interest due       0.00       PL1 % of participation       100.00         Principal paid       518.26       PLI original investment       214,000.00         Interest due paid       447.34       PLI projected payment       960.96         Total settlement       111,923.16       PLI start date       Dec 10, 2012       [MMDDDYYY]         Monthly income earned       447.34       PLI end date       Dec 01, 2042       [MMDDDYYY]         Action code                                                                                                    | Last Settle           | ment Detail       |                           |                     | PLI Terms                |                      |                 |
| PLI principal balance       164,652.46 <ul> <li>Rural development flag</li> <li>PLI interest due</li> <li>0.00</li> <li>PLI original investment</li> <li>214,000.00</li> <li>Next interest accrual date</li> <li>02 202</li> </ul> Principal paid         518.26         PLI original investment         214,000.00         Next interest accrual date         02 202           Interest due paid         447.34         PLI projected payment         960.96         96         96         96         96         96         96         96         96         96         96         96         96         96         96         96         96         96         96         96         96         96         96         96         96         96         96         96         96         96         96         96         96         96         96         96         96         96         96         96         96         96         96         96         96         96         96         96         96         96         96         96         96         96         96         96         96         96         96         96         96         96         96         96         96         96                                                                                                             | Reported date         | Jan 14, 2023      | Status                    | EXISTING            |                          | Last settlement date | e Jan 31, 2023  |
| PLI interest due       0.00       PLI % of participation       100.00       Next interest accrual date       02       202         Principal paid       518.26       PLI original investment       214,000.00       Next interest accrual date       02       202         Interest due paid       447.34       PLI projected payment       960.96       96       96       96         Total settlement       111,923.16       PLI start date       Dec 10, 2012       [MMDDYYYY]       100000000       100000000       100000000       100000000       100000000       100000000       100000000       100000000       100000000       100000000       100000000       100000000       100000000       100000000       100000000       100000000       100000000       1000000000       100000000       100000000       100000000       100000000       100000000       100000000       100000000       100000000       100000000       100000000       100000000       100000000       100000000       100000000       100000000       100000000       100000000       100000000       100000000       100000000       100000000       100000000       1000000000       100000000       100000000       100000000       100000000       100000000       100000000       1000000000       1000000000       1000000000       100000                                                                                                    | Term                  | 242 S             | PLI loan rate             | 3.250               |                          |                      |                 |
| Principal paid       518.26       PLI original investment       214,000.00         Interest due paid       447.34       PLI projected payment       960.96         Total settlement       111,923.16       PLI start date       Dec 10, 2012       [[MMDDYYYY]]         Monthly income earned       447.34       PLI end date       Dec 01, 2042       [[MMDDYYYY]]         Action code                                                                                                    | PLI principal balance | 164,652.46        |                           |                     |                          | 🗌 Rural developme    | ent flag        |
| Interest due paid 447.34 PLI projected payment 968.96<br>Total settlement 111,923.16 PLI start date Dec 10, 2012 III [MMDDYYYY]<br>Monthly income earned 447.34 PLI end date Dec 01, 2042 III [MMDDYYYY]<br>Action code Action date 00000000 IIII [MMDDYYYY]<br>If the PLI % of participation is not 100%, be sure that the PLI original investment amount is manually                                                                                                    | PLI interest due      | 0.00              | PLI % of participation    | 100.00              |                          | Next interest accrua | al date 02 2023 |
| Total settlement       111,923.16         Monthly income earned       447.34         PLI start date       Dec 10, 2012         Dec 01, 2042       [MMDDYYYY]         Action code       If the PLI % of participation is not 100%, be sure that the PLI original investment amount is manually                                                                                                    | Principal paid        | 518.26            | PLI original investment   | 214,000.00          |                          |                      |                 |
| Monthly income earned       447.34       PLI end date       Dec 01, 2042       [[MMDDYYYY]]         Action date       00000000       [[] [MMDDYYYY]       If the PLI % of participation is not 100%, be sure that the PLI original investment amount is manually                                                                                                    | Interest due paid     | 447.34            | PLI projected payment     | 960.96              |                          |                      |                 |
| Action date 00000000   If the PLI % of participation is not 100%, be sure that the PLI original investment amount is manually                                                                                                    | Total settlement      | 111,923.16        | PLI start date            | <u> </u>            |                          |                      |                 |
| Action date 00000000 fill [MMDDYYYY]                                                                                                    | Monthly income earned | 447.34            | PLI end date              | Dec 01, 2042        | [MMDDYYYY]               |                      |                 |
| If the PLI % of participation is not 100%, be sure that the PLI original investment amount is manually                                                                                                    | Action code           |                   |                           |                     |                          |                      |                 |
|                                                                                                    | Action date 0000000   | I 🗰 [MMDDYYYY]    |                           |                     |                          |                      |                 |
|                                                                                                    |                       |                   | If the PLL% of participat | ion is not 100%, be | sure that the PLI origin | al investment amoun  | t is manually   |
|                                                                                                    |                       |                   |                           |                     |                          |                      | ,               |
|                                                                                                    |                       |                   | curculated using the FE   | a l'oun parance y   |                          |                      |                 |
| Add/Update Adjustment Account Inquiry History Account Analysis                                                                                                    | Add/Update            | Adjustment        | Account Inquiry           | History             | Account Ar               | nalysis              |                 |
| < → ↑                                                                                                    |                       | A (i) 2 @         |                           |                     |                          |                      |                 |
|                                                                                                    |                       |                   |                           |                     |                          |                      |                 |

ANSWERS

### **New Preview Escrow Analysis Dashboard**

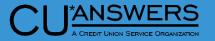

### \* Tool # 297 – Create Escrow Analysis

- \* You can now review the results of your Preview Escrow Analyses via a dashboard rather than printing pages and pages of accounts
- The new dashboard lists the \* selected escrow accounts along with key information
- \* Exceptions are clearly identified and worked directly from the dashboard

File Edit Tools Help

#### **Preview Escrow Analysis**

Account base Show exceptions only

| Print      | Last<br>Name                                                                                                    | Escrow<br>Account   | Loan | Last<br>Analysis | Balance              | Overage/<br>Shortage | Old Loan<br>Payment | Next<br>Payment | Exception | *          |
|------------|----------------------------------------------------------------------------------------------------|---------------------|------|------------------|----------------------|----------------------|---------------------|-----------------|-----------|------------|
|            |                                                                                                    | 10.00               | 200  | 2/13/2023        | 2,127.69             | 435.36               | 1,506.49            | 3/01/2023       |           |            |
|            | and the second second se | 1000-010            | 100  | 2/13/2023        | 816.62               |                      | 710.91              | 3/01/2023       |           |            |
|            | state parts                                                                                                    | 100 B (100 B)       | 100  | 1/20/2023        | 1,548.64             | 178.05-              | 484.85              | 3/01/2023       |           |            |
|            |                                                                                                    | 10007-020           | 1000 | 1/21/2022        | 4,048.57             | 1,592.35-            | 1,036.86            | 5/01/2023       | Р         |            |
|            |                                                                                                    | Fig. 32-379         | 100  | 2/13/2023        | 1,594.81             | 53.01-               | 825.74              | 3/01/2023       |           |            |
| $\Box$     | 1000                                                                                                    | DOUBLE STREET       | 1000 | 2/22/2023        | 2,985.18             | 289.74-              | 1,280.77            | 3/01/2023       |           |            |
|            |                                                                                                    | 1000 CT             | 100  | 2/13/2023        | 2,968.79             | 117.91-              | 1,196.03            | 3/01/2023       |           |            |
| $\Box$     | 10001                                                                                                    | 10000-070           | 1000 | 2/13/2023        | 3,742.37             | 485.72-              | 961.45              | 3/01/2023       |           |            |
|            | 1000                                                                                                    | 10022-000           | 1000 | 2/13/2023        | 1,760.22             |                      | 1,017.18            | 3/01/2023       | S         |            |
| $\Box$     | 10000                                                                                                    | 1004-079            | 100  | 2/13/2023        | 3,200.52             | 540.73-              | 1,593.30            | 3/01/2023       |           |            |
|            | and the second second se | 10000-000           | 100  | 2/22/2023        | 1,256.23             | 345.14-              | 563.42              | 3/01/2023       |           |            |
| $\Box$     | and the second second se | 10000.000           | 100  | 2/13/2023        | 4,190.32             | 269.94-              | 2,182.68            | 3/01/2023       |           |            |
|            | 100000000                                                                                                    | 10.000 - 0.70       | 100  | 2/13/2023        | 2,803.68             | 132.83-              | 1,408.54            | 3/01/2023       |           |            |
| $\bigcirc$ | Charles and the second second s | 10.00 (0)           | 1000 | 2/13/2023        | 3,018.62             | 19.91                | 1,031.14            | 3/01/2023       |           |            |
|            | 1000                                                                                                    | A1000-079           | 1000 | 2/13/2023        | 2,191.39             | 39.60                | 2,064.34            | 2/01/2023       | D         |            |
| $\bigcirc$ | and the second second se | ALC: NOT ALC: NOT A | 1000 | 2/13/2023        | 7,202.44             | 6.36                 | 2,552.47            | 3/01/2023       |           |            |
|            | and the second second se | B10.00 (175)        | 100  | 2/13/2023        | 4,262.76             | 33.60-               | 1,601.89            | 3/01/2023       |           |            |
|            | PE 2000 0.1.1                                                                                                    | B4000-078           | 100  | 2/13/2023        | 399.64               | 127.59               | 991.68              | 2/01/2023       | D         |            |
|            | 0.000                                                                                                    | 10040-000           | 1000 | 2/13/2023        | 5,374.68             | 27.56-               | 2,062.52            | 3/01/2023       |           |            |
| $\Box$     | 1.00                                                                                                    | PAGE-079            | 100  | 2/13/2023        | 2,258.05             | 176.94-              | 872.31              | 3/01/2023       |           | *          |
| Exc        | lude record                                                                                                    | View history        |      | View projection  | n <b>B</b> Memberind | quiry 📕 View E       | scrow record        |                 |           | <b>↑</b> ↓ |

Exception codes: S - Suspended, P - Paid ahead, D - Delinquent, L - Loan not found

Asterisk indicates future date condition where the due date on the escrow record exceeds the Escrow Analysis Projection

Refresh

Toggle Payment Amount | Print Selected

Print All

### **New Preview Escrow Analysis Dashboard**

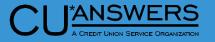

- Tool # 297 Create Escrow
   Analysis Preview Analysis
  - You must enter either a single Member account, OR selected Loan categories OR selected Escrow dividend applications
    - \* The Loan Category Lookup will only return those categories that allow Escrow Accounts
    - \* The Escrow Dividend Lookup will only return TX Dividend applications
  - \* A Confirmation window is presented when Preview/Create Analysis is selected before the analyses are created

| Create/Preview Escrow Ana                                                                                                    | Response                                                                                                    |
|----------------------------------------------------------------------------------------------------|----------------------------------------------------------------------------------------------------|
| Create or preview Escrow Analysis                                                                                                    | Preview     O Create                                                                                                    |
| Member account                                                                                                    |                                                                                                    |
| Escrow projection start month<br>Include loans in paid ahead status in projection start                                                                                           | Apr 2023 🛱 [MMYYYY]<br>month                                                                                                    |
| Loan category<br>- OR -                                                                                                    | Select 2 selected                                                                                                    |
|                                                                                                    |                                                                                                    |
|                                                                                                    | Select 0 selected                                                                                                    |
| Tip: When creating the Escrow Analysis, it is re                                                                                                    |                                                                                                    |
| Tip: When creating the Escrow Analysis, it is re projection start date, but not on Sunday. Also, b                                                                                | commended for the date payment changes on the member account to be 10 days prior to the escro<br>e sure to consider the timing of AFT payments and the date that statements are produced.<br>ents will be created and escrow payment changes scheduled for <b>81</b> records.                                                                       |
| Tip: When creating the Escrow Analysis, it is reprojection start date, but not on Sunday. Also, b                                                                                 | commended for the date payment changes on the member account to be 10 days prior to the escro<br>e sure to consider the timing of AFT payments and the date that statements are produced.<br>ents will be created and escrow payment changes scheduled for 81 records.<br>ents were not created for 6 records which had exception conditions.       |
| Tip: When creating the Escrow Analysis, it is re<br>projection start date, but not on Sunday. Also, b<br>Escrow Analysis Disclosure Stateme<br>Escrow Analysis Disclosure Stateme | commended for the date payment changes on the member account to be 10 days prior to the escro<br>e sure to consider the timing of AFT payments and the date that statements are produced.<br>ents will be created and escrow payment changes scheduled for 81 records.<br>ents were not created for 6 records which had exception conditions.       |
| projection start date, but not on Sunday. Also, b<br>Escrow Analysis Disclosure Stateme<br>Escrow Analysis Disclosure Stateme<br>Loan categories selected: 10                     | commended for the date payment changes on the member account to be 10 days prior to the escro<br>e sure to consider the timing of AFT payments and the date that statements are produced.<br>ents will be created and escrow payment changes scheduled for 81 records.<br>ents were not created for 6 records which had exception conditions.<br>50 |

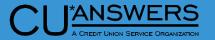

### **New Preview Escrow Analysis Dashboard**

% Session 1 CU\*BASE GOLD -File Edit Tools Help **Preview Escrow** 

Last

Name

🚺 🗆 S

View

Account base

and second

-

CONTRACTOR CONTRACTOR CONTRACTOR

NUMBER OF TAXABLE PERSONNEL CONTRACTOR

Exclude record

Exception codes: S - 3

←→↑ || 🖶 & G

ABARDON ABARDON ABARDON

Print

### \* Working the Dashboard

- \* Filter to only show exceptions
- Toggle between Old (Current) Loan Payment and New Loan Payment (PITI)
- View the Escrow History and Escrow Projection portions of the analysis
- \* Perform a Member Inquiry or View the Escrow Record
- \* Print selected or All preview statements
  - \* Preview Escrow Statements do not automatically print
  - \* You are unable to print Preview Escrow Statements on Exceptions

|                   |          |                        |                                         |                                                                         |                                                                                                    |                     |           | • <b>×</b>                 |                                              |                                   |          |                                                                                              |
|-------------------|----------|------------------------|-----------------------------------------|-------------------------------------------------------------------------|----------------------------------------------------------------------------------------------------|---------------------|-----------|----------------------------|----------------------------------------------|-----------------------------------|----------|----------------------------------------------------------------------------------------------|
| / Analy           | sis      |                        |                                         |                                                                         |                                                                                                    |                     |           |                            |                                              |                                   |          |                                                                                              |
| Show except       | tions on | ly                     |                                         |                                                                         |                                                                                                    |                     |           |                            |                                              |                                   |          |                                                                                              |
| Escrow<br>Account | Loan     | Last<br>Analysis       | Balance                                 | Overage/<br>Shortage                                                    | Old Loan<br>Payment                                                                                                    | Next<br>Payment     | Exception | *                          |                                              |                                   |          |                                                                                              |
| 10000-000         | 200      | 2/13/2023              | 2,127.69                                | 435.36                                                                  | 1,506.49                                                                                                    | 3/01/2023           |           |                            |                                              |                                   |          |                                                                                              |
| 1004-005          | 100      | 2/13/2023              | 816.62                                  |                                                                         | 710.91                                                                                                    | 3/01/2023           |           |                            |                                              |                                   |          |                                                                                              |
| 1010-002          | 100      | 1/20/2023              | 1,548.64                                | 178.05-                                                                 | 484.85                                                                                                    | 3/01/2023           |           |                            |                                              |                                   |          |                                                                                              |
| 1007-028          | 100      | 1/21/2022              | 4,048.57                                | 1,592.35-                                                               | 1,036.86                                                                                                    | 5/01/2023           | Р         |                            |                                              |                                   |          |                                                                                              |
| NO 10-101         | 100      | 2/13/2023              | 1,594.81                                | 53.01-                                                                  | 825.74                                                                                                    | 3/01/2023           |           |                            |                                              |                                   |          |                                                                                              |
| DOUBLE STREET     | 100      | 2/22/2023              | 2,985.18                                | 289.74-                                                                 | 1,280.77                                                                                                    | 3/01/2023           |           |                            |                                              |                                   |          |                                                                                              |
| 10001-078         | 200      | 2/13/2023<br>2/13/2023 | 2,968.79<br>3,742.37                    | 117.91-<br>485.72-                                                      | 1,196.03<br>961.45                                                                                                    | 3/01/2023 3/01/2023 |           |                            |                                              |                                   |          |                                                                                              |
| 10032-008         | 100      | 2/13/2023              | 1,760.22                                | 405.72-                                                                 | 1,017.18                                                                                                    | 3/01/2023           | S         |                            |                                              |                                   |          |                                                                                              |
| 1040-079          | 100      | 2/13/2023              | 3,200.52                                | 540.73-                                                                 | 1,593.30                                                                                                    | 3/01/2023           | 3         |                            |                                              |                                   |          |                                                                                              |
| 10.01             | 100      | 2/22/2023              | 1,256.23                                | 345.14-                                                                 | 563.42                                                                                                    | 3/01/2023           |           |                            |                                              |                                   |          |                                                                                              |
| Distance of the   | 1000     | 2/13/2023              | 4,190.32                                | 269.94-                                                                 | 2,182.68                                                                                                    | 3/01/2023           |           |                            |                                              |                                   |          |                                                                                              |
| 10.000            | 100      | 2/13/2023              | 2,803.68                                | 132.83-                                                                 | 1,408.54                                                                                                    | 3/01/2023           |           |                            |                                              |                                   |          |                                                                                              |
| 100.001000        | 1000     | 2/13/2023              | 3,018.62                                | 19.91                                                                   |                                                                                                    | 3/01/2023           |           |                            |                                              |                                   |          | •                                                                                            |
| 00000-000-        | 1000     | 2/13/2023              | 2,191.39                                | ₩ Session 1 CU*BASE                                                     |                                                                                                    |                     |           |                            |                                              |                                   |          | â _                                                                                          |
| Sector Sector     | 100      | 2/13/2023              | 7,202.44                                | File Edit Tools H                                                       | elp                                                                                                    |                     |           |                            |                                              |                                   |          |                                                                                              |
| 1010-00           | 1998     | 2/13/2023              | 4,262.76                                | Escrow A                                                                | Analysis H                                                                                                    | istorv              |           |                            |                                              |                                   |          |                                                                                              |
| Barry State       | 100      | 2/13/2023              | 399.64                                  |                                                                         |                                                                                                    | lotoly              |           |                            |                                              |                                   |          |                                                                                              |
| 1980-006          | 100      | 2/13/2023              | 5,374.68                                | Escrow account #                                                        | 1008-020                                                                                                    |                     |           |                            |                                              |                                   |          |                                                                                              |
| 1010-019          | 100      | 2/13/2023              | 2,258.05                                |                                                                         |                                                                                                    |                     |           |                            |                                              |                                   |          |                                                                                              |
| v history         | • \      | /iew projection        | Member ind                              | Date                                                                    |                                                                                                    | cription            |           | eposits to<br>crow Actua   |                                              | Payments from<br>Escrow Projected | Actual   | Escrow<br>Account Balance                                                                    |
|                   |          |                        | uent, L - Loan not<br>n the escrow reco | May 01, 20<br>foun Jun 01, 20<br>Jun 07, 20<br>Jul 01, 20<br>Aur 01, 20 | 022 Payment<br>022 Payment<br>022 Payment<br>022 TAX 2ND INSTA<br>022 Payment<br>022 Payment<br>022 Payment<br>022 Payment | LMENT               |           | 47<br>47<br>47<br>47       | 1.59<br>1.59<br>1.59<br>1.59<br>1.59<br>1.59 | 2,560.96                          | 2,560.96 | 2,060.41<br>2,532.00<br>3,003.59<br>442.63<br>914.22<br>1,385.81<br>1.857.40                 |
| ie Payment A      | mount    | Print Selected         | Print A                                 | Nov 01, 20<br>Dec 01, 20<br>Jan 01, 20<br>Jan 10, 20                    | 122 Paynent<br>122 Paynent<br>122 Paynent<br>122 Paynent<br>123 Paynent<br>123 TAX 1ST INSTA<br>123 Paynent<br>123 Paynent | LMENT               |           | 47<br>47<br>47<br>47<br>47 | 1.59<br>1.59<br>1.59<br>1.59<br>9.35<br>9.35 | 2,574.77                          | 2,574.77 | 1,657.40<br>2,328.99<br>2,800.58<br>3,272.17<br>3,743.76<br>1,168.99<br>1,648.34<br>2,127.69 |
|                   |          |                        |                                         |                                                                         |                                                                                                    |                     |           |                            |                                              |                                   |          | <b>↑</b> ↓                                                                                   |
|                   |          |                        |                                         | $\frac{Print}{\leftarrow \rightarrow \uparrow I}$                       | ₽80?                                                                                                    | @                   |           |                            |                                              |                                   |          |                                                                                              |

### New Preview Escrow Analysis Dashboard - Create Analysis

**Preview/Create Analysis** 

- Tool # 297 Create Escrow
   Analysis Create Analysis
  - With Create the options of 'Print settings' and 'Date Payment Changes on member account' become available
  - As with Preview a confirmation
     Window will be presented before the analysis is created

| File Edit Tools Help  Create or preview Escrow Analysis  Print settings for final Escrow Analysis  Print settings for final Escrow Analysis  Date payment changes on member account  Mar 20, 2023  (MMDDYYYY)  Member account  Bypass projection portion of the Analysis  Escrow projection start month  Doan category  OR  Escrow dividend application  Select  Tip: When creating the Escrow Analysis, it is recommended for the date payment changes on the member account to be 10 days prior to the projection start date, but not on Sunday. Also, be sure to consider the timing of AFT payments and the date that statements are produced.                                                                                                    |          |
|----------------------------------------------------------------------------------------------------|----------|
| Report Options       Response         Create or preview Escrow Analysis       Preview Create         Print settings for final Escrow Analysis       Job queue Copies 1 Printer P1 (Q)         Date payment changes on member account       Nar 20, 2023 (D) (MMDDYYYY)         Member account       0 0 (Q)         Bypass projection portion of the Analysis         Escrow projection start month       Apr 2023 (D) (MMYYYY)         Include loans in paid ahead status in projection start month         Loan category       Select       2 selected         - OR -       Escrow dividend application       Select       0 selected                                                                                                    |          |
| Create or preview Escrow Analysis Prive Create<br>Print settings for final Escrow Analysis Job queue Copies 1 Printer P1<br>Date payment changes on member account Mar 20, 2023 Im [MMDDYYYY]<br>Member account 0 0 0 0<br>Bypass projection portion of the Analysis<br>Escrow projection start month Apr 2023 Im [MMYYYY]<br>Include loans in paid ahead status in projection start month<br>Loan category Select 2 selected<br>- OR -<br>Escrow dividend application Select 0 selected<br>Tip: When creating the Escrow Analysis, it is recommended for the date payment changes on the member account to be 10 days prior to the                                                                                                    |          |
| Print settings for final Escrow Analysis       Job queue       Copies       Printer       PI       Q         Date payment changes on member account       Mar 20, 2023       MMDDYYYY       Member account       0       Q         Member account       0       0       Q       Image: Copies       Image: Copies <td< th=""><th></th></td<> |          |
| Date payment changes on member account   Mar 20, 2023   Member account   Bypass projection portion of the Analysis   Escrow projection start month   Loan category   - OR -   Escrow dividend application   Select   0   select   0   0   0   0   0   0   0   0   0   0   0   0   0   0   0   0   0   0   0   0   0   10   0   0   0   0   10   10   10   10   10   10   10   10   10   10   10   10   10   10   10   10   10   10   10   10   10   10   10   10   10   10   10   10   10   10   10   10   10   10   10   10   10   10   10   10   10   10   10   10   10   10<                                                                                                    |          |
| Member account       0       0       0       0       0       0       0       0       0       0       0       0       0       0       0       0       0       0       0       0       0       0       0       0       0       0       0       0       0       0       0       0       0       0       0       0       0       0       0       0       0       0       0       0       0       0       0       0       0       0       0       0       0       0       0       0       0       0       0       0       0       0       0       0       0       0       0       0       0       0       0       0       0       0       0       0       0       0       0       0       0       0       0       0       0       0       0       0       0       0       0       0       0       0       0       0       0       0       0       0       0       0       0       0       0       0       0       0       0       0       0       0       0       0       0       0       0                                                                                                    |          |
| <ul> <li>Bypass projection portion of the Analysis</li> <li>Escrow projection start month</li> <li>Apr 2023 III [MMYYYY]</li> <li>Include loans in paid ahead status in projection start month</li> <li>Loan category         <ul> <li>OR -</li> <li>Escrow dividend application</li> <li>Select</li> <li>Select</li> <li>Select</li> <li>Select</li> <li>Select</li> <li>Select</li> <li>Selected</li> </ul> </li> </ul>                                                                                                    |          |
| Escrow projection start month<br>Apr 2023 III [MMYYYY]<br>Include loans in paid ahead status in projection start month<br>Loan category Select 2 selected<br>- OR -<br>Escrow dividend application Select 0 selected<br>Tip: When creating the Escrow Analysis, it is recommended for the date payment changes on the member account to be 10 days prior to the                                                                                                    |          |
| <ul> <li>✓ Include loans in paid ahead status in projection start month</li> <li>Loan category         - OR -         Escrow dividend application</li> <li>✓ Tip: When creating the Escrow Analysis, it is recommended for the date payment changes on the member account to be 10 days prior to the</li> </ul>                                                                                                    |          |
| Loan category       Select       2 selected         - OR -       Escrow dividend application       Select       0 selected         Image: Tip: When creating the Escrow Analysis, it is recommended for the date payment changes on the member account to be 10 days prior to the                                                                                                    |          |
| - OR -<br>Escrow dividend application Select O selected                                                                                                    |          |
| Escrow dividend application Select O selected<br>Tip: When creating the Escrow Analysis, it is recommended for the date payment changes on the member account to be 10 days prior to the                                                                                                    |          |
| Tip: When creating the Escrow Analysis, it is recommended for the date payment changes on the member account to be 10 days prior to the                                                                                                    |          |
|                                                                                                    |          |
|                                                                                                    |          |
|                                                                                                    |          |
| projection start date, but not on Sunday. Also, be sure to consider the timing of AFT payments and the date that statements are produced.                                                                                                    | e escrow |
|                                                                                                    |          |
|                                                                                                    |          |
|                                                                                                    |          |
| Escrow Analysis Disclosure Statements will be created and escrow payment changes scheduled for 81 records.                                                                                                    |          |
| Escrow Analysis Disclosure Statements will be created and escrow payment changes scheduled for 81 records.<br>Escrow Analysis Disclosure Statements were not created for 6 records which had exception conditions.                                                                                                    |          |
| Loan categories selected: 10 50                                                                                                    |          |
| Create                                                                                                    |          |
| $\begin{array}{c} \begin{array}{c} \begin{array}{c} \text{Create} \\ \hline \\ \hline \\ \hline \\ \hline \\ \hline \\ \\ \hline \\ \\ \\ \\ \\ \\ $                                                                                                    |          |

ANSWERS

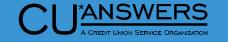

### New Preview Escrow Analysis Dashboard – Create Analysis

| Tool # 29                                                  |                                                  |              | 3/01/23 15:3<br>RUN ON 3                     | 5.33<br>/08/23       |                                                      |                                                                      | ANALYSIS DI                  | ISCLOSURE EXCEPTIONS<br>IS DATE 3/08/23 | 3 | PESCAN | PAGE<br>USER |   |
|------------------------------------------------------------|--------------------------------------------------|--------------|----------------------------------------------|----------------------|------------------------------------------------------|----------------------------------------------------------------------|------------------------------|-----------------------------------------|---|--------|--------------|---|
| Escrow A<br>Analysis N                                     | ,                                                |              | ESCROW PROJE<br>INCLUDE LOAN<br>LOAN CATEGOR | S DUE ON<br>Y: 10 50 | N ESCROW PROJECT<br>D                                | ION START DATE (                                                     | Y/N): Y                      |                                         |   |        |              |   |
| 1                                                          |                                                  | ption Report | ACCOUNT #                                    | LOAN<br>ACCT         | LAST<br>ANALYSIS DATE<br>02/13/2023                  | EXCEPTION                                                            |                              | (                                       |   |        |              |   |
| (PESCA<br>* New Es                                         | 7                                                | isclosures   | 1000-110                                     | 10<br>10             | 02/13/2023<br>02/13/2023<br>02/01/2022<br>02/22/2023 | *Error Delinqu<br>*Error Delinqu<br>*Escrow accoun<br>*Error Delinqu | ent - 02/01/<br>it suspended | /2023                                   |   |        |              |   |
| Create                                                     | d Repo                                           | rt (PESCAC)  |                                              |                      |                                                      |                                                                      | ***END                       | OF REPORT***                            | l |        |              |   |
| 3/01/23 15:47:5<br>RUN ON 3/08                             | 56                                               |              | ATT INTO PLACE                               |                      |                                                      |                                                                      |                              |                                         |   |        |              |   |
|                                                            | 8/23                                             | 11.001.00    | ESCROW ANALYSIS                              |                      |                                                      |                                                                      | PESCAC                       | PAGE 1<br>USER                          |   |        |              | - |
| ESCROW PROJECTION<br>LOAN CATEGORIES S<br>INCLUDE LOANS IN | N START: 4<br>SELECTED: 10                       | /2023        | ESCROW ANALYSIS                              |                      |                                                      |                                                                      | PESCAC                       |                                         |   |        |              | 6 |
| LOAN CATEGORIES S                                          | N START: 4<br>SELECTED: 10<br>PAID AHEAD<br>LOAN | /2023<br>50  | ESCROW ANALYSIS                              | DISCLO               |                                                      | ESCROW DEPOSIT                                                       |                              |                                         |   |        |              | 6 |

### Automated Payment Changes for MEMBER6 Contract Variable Rate Loans (Upon a Rate Change)

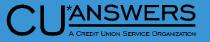

- \* Tool # 2 & # 51
  - New functionality for Variable Rate Contract loans to support payment changes when a variable rate code prompts a rate change for the following:
    - \* Line of credit loans with Variable Rate Contracts for the following types:
    - \* Table/term
    - \* Fixed
    - \* Maturity

| ₭~<br>File Edit Tools Help                      |                         |                 |                       |             |                      |
|-------------------------------------------------|-------------------------|-----------------|-----------------------|-------------|----------------------|
| Variable Rate Loan Contr                        | act Info                |                 |                       |             | ADD                  |
| Loan account # 456789 688 MIKEY M. M            | EMBER                   |                 |                       |             |                      |
| Loan category 40 HELOC - TC                     | Original variable rate  | e code rate 9.0 | 000                   |             |                      |
| Variable rate code 101                          | Loan creation date      | Mar 22, 20      | 023                   |             |                      |
| Original loan rate 9.000                        | Original payment        | 90              | . 02                  |             |                      |
|                                                 | Current Calc            | ulated Terms    |                       |             |                      |
| Current rate 9.000                              | Current payment         | 90              | . 02                  |             |                      |
| Variable rate code rate 9.000                   | Current index rate      | 9.5             | 500                   |             |                      |
| Total rate adjustments                          | Next adjustment         | Apr 01, 202     | 23 🛗 [MMDDYYYY]       |             |                      |
| Remaining adjustments                           | Last adjustment         | 0000000         | MMDDYYYY]             |             |                      |
|                                                 | Rate Adjustn            | nent Controls   |                       |             |                      |
| Change based on OVR code rate OVR               | code incremental change |                 |                       |             |                      |
| Life maximum rate 10.000                        | Life minimum rate       | 4.000           |                       |             |                      |
| Per change maximum 2.000                        | Per change minimun      | 1.000           |                       |             |                      |
| Adjustment frequency 6 (months)                 | Rate change notice      | 45 (days) i     | in advance of the pay | ment change |                      |
| Interest rate rounding factor $\checkmark$      |                         |                 |                       |             |                      |
| Notice index description 2.00% OVER PRIME-CH    | anges monthly           |                 |                       |             |                      |
| Payment Adjustment Controls                     | Bal                     | ance From       | Balance To            | Term        |                      |
| Recalculate a new payment when applying a rat   | e change A              | 0.00            | 10,000.00             | 024 Cop     | y From Loan Category |
| Change payment only if loan rate actually chang | es B                    | 10,000.01       | 20,000.00             | 036         |                      |
| Calculate new payment 5 days after rate change  | je C                    | 20,000.01       | 30,000.00             | 048         |                      |
| Use maturity date for payment calculation       | D                       | 30,000.01       | 40,000.00             | 060         |                      |
| Minimum payment amount 20.00                    | E                       | 40,000.01       | 999,999,999.99        | 072         |                      |
| Suspend Add/Update                              | Pending Changes         | Delete          | History               |             |                      |
| ← → ↑ Ⅱ ⊟ 2 ① ? @                               |                         |                 |                       |             |                      |
|                                                 |                         |                 |                       |             |                      |

## Lending/Collections

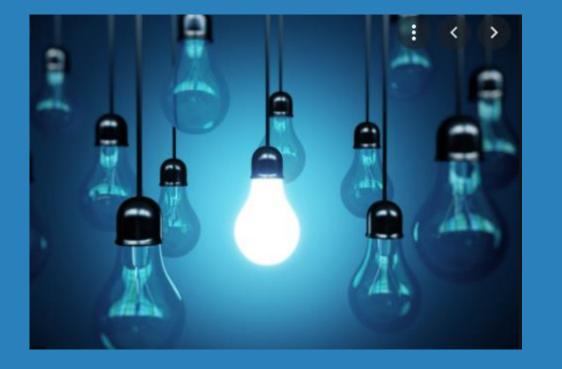

### \* Questions?

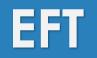

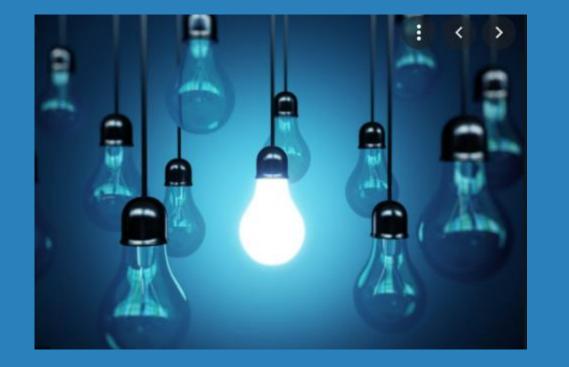

- \* Offer Members Credit Cash Back by Merchant Category Groups
- New Credit Card Cash Back Program Expense Estimator
- New Temporarily Change a Member's Debit Card Daily Limit

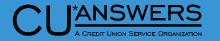

### Credit Card Cash Back by MCC Group

- Tool # 1550 Credit Card Cash Back Program Configuration
  - Enhanced to allow separate cash back rate for credit union configured MCC Groups as defined in Tool #1024
  - \* Credit union has flexibility to configure MCC groups as desired
  - \* Once MCC Group is configured in the Program Code, Group name and Rate display for easy view

|                                                                         |                                                                                      |                                                       |                                 |                    |                 |                                                           | A                          |                        |
|-------------------------------------------------------------------------|--------------------------------------------------------------------------------------|-------------------------------------------------------|---------------------------------|--------------------|-----------------|-----------------------------------------------------------|----------------------------|------------------------|
| Session 0 CU*BASE GC                                                    |                                                                                      |                                                       |                                 |                    |                 |                                                           |                            |                        |
| le Edit Tools Help<br>Configure                                         | ▹<br>e Credit Card Card                                                              | ash Back Pr                                           | ogran                           | n                  |                 |                                                           | U                          | IPDATE                 |
| 02 CCCB REWA                                                            | Description<br>H BACK PROGRAM-Ln Ctg 30-<br>ARDS-Ln Ctg 41<br>ARDS-Ln Ctg 40<br>TING | 35                                                    | Rate<br>1.50%<br>2.25%<br>2.75% | 20.00<br>99,999.99 | 1.00<br>1.00    | Payout Freq<br>Monthly<br>Monthly<br>Monthly<br>Quarterly | Group<br>TRAVEL<br>VARIETY | Rate<br>2.50%<br>2.00% |
| Edit<br>View                                                            | Copy<br>Suspend/Reactivate                                                           | <ul> <li>Delete</li> <li>Expense Estimator</li> </ul> |                                 |                    |                 |                                                           |                            | <b>^</b>               |
| Suspended<br>Add Program<br>$\leftarrow \rightarrow \land \blacksquare$ | l programs will appear highligh                                                      | ited in the list. Use Suspe                           | nd/Reactiva                     | ite to change      | the status of a | an existing progr                                         | am.                        |                        |

#### Credit Card Cash Back by MCC Group

\*

File Edit Tools Help

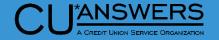

- Tool # 1024 Configure Credit Union MCC Groups
  - \* Configure MCC Groups as CU defined

|                                                                   | The Ealt 1001s                                                                                                    | Trop              |              |                                    |                |  |  |  |  |
|-------------------------------------------------------------------|----------------------------------------------------------------------------------------------------|-------------------|--------------|------------------------------------|----------------|--|--|--|--|
| gure                                                              | Configure Credit Union MCC Groups                                                                                                    |                   |              |                                    |                |  |  |  |  |
|                                                                   | Jump to merchant group code Search for description containing                                                                                                    |                   |              |                                    |                |  |  |  |  |
| roups                                                             | Group                                                                                                    |                   | Description  |                                    | # of MCC Codes |  |  |  |  |
|                                                                   | AUTOMOTIVE AUTOS, TRUCKS, REPAIRS, FUEL, SUPPLIES, ETC.<br>FODDS RESTAURANTS, FAST-FOOD, GROCERY, BAKERIES, ETC.<br>MEDICAL MEDICAL RELATED<br>TRAVELS AIRLINES, HOTELS, RESORTS<br>VARIETY VARIETY STORES |                   |              |                                    |                |  |  |  |  |
| Work                                                              | Nork with Merchant Category Codes in a Group UPDATE                                                                                                    |                   |              |                                    |                |  |  |  |  |
| Group TRAVEL Description AIRLINES, HOTELS, RESORTS # of codes 467 |                                                                                                    |                   |              |                                    |                |  |  |  |  |
| MCC                                                               |                                                                                                    | Description       | MCC          | Description                        |                |  |  |  |  |
| 3000                                                              | UNITED AI                                                                                                    |                   | 3019         | EASTERN AIRLINE                    |                |  |  |  |  |
| 3001                                                              | AMERICAN                                                                                                    |                   | 3020         | AIR-INDIA                          |                |  |  |  |  |
| 3002                                                              | PAN AMERI                                                                                                    |                   | 3021         | AIR ALGERIE                        |                |  |  |  |  |
| 3004                                                              |                                                                                                    |                   | 3022         | PHILIPPINE AIRLINES                |                |  |  |  |  |
| 3005                                                              | BRITISH A                                                                                                    |                   | 3023<br>3024 | MEXICANA<br>PAKISTAN INTERNATIONAL |                |  |  |  |  |
| 3006<br>3007                                                      | AIR FRANC                                                                                                    | JAPAN AIRLINES    |              | AIR NEW ZEALAND                    | /              |  |  |  |  |
| 3008                                                              | LUFTHANSA                                                                                                    | _                 | 3025<br>3027 | UTA/INTERAIR                       |                |  |  |  |  |
| 3009                                                              | AIR CANAD                                                                                                    |                   | 3028         | AIR MALTA                          |                |  |  |  |  |
| 3010                                                              |                                                                                                    | L DUTCH AIRLINES) | 3029         | SABENA                             |                |  |  |  |  |
| 3011                                                              | AEORFLOT                                                                                                    |                   | 3030         | AEROLINEAS ARGENTINAS              |                |  |  |  |  |
| 3012                                                              | QUANTAS                                                                                                    |                   | 3031         | OLYMPIC AIRWAYS                    |                |  |  |  |  |
| 3013                                                              | ALITALIA                                                                                                    |                   | 3032         | EL AL                              |                |  |  |  |  |
| 3014                                                              |                                                                                                    | ABIAN AIRLINES    | 3033         | ANSETT AIRLINES                    |                |  |  |  |  |
| 3015                                                              | SWISSAIR                                                                                                    |                   | 3034         | AUSTRAINLIAN AIRLINES              |                |  |  |  |  |

## Credit Card Cash Back by MCC Group

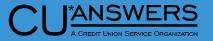

- \* Tool # 1550 Credit Card Cash Back Program Configuration
  - \* To configure, use the MCC Group radio button
    - \* Use icon to select MCC Groups configured in Tool #1024
    - \* Set cash back rate for MCC Group
    - \* 'All Other' rate will pay all other purchase transactions with other MCC codes
    - Cash back will process on the last day of the month
  - \* Retailer group option-for future enhancement, not currently active
  - \* If no separate rate for MCC group, leave as None

| Session 0 CU*BASE GOLD                                                                                                    |                                          |                |
|----------------------------------------------------------------------------------------------------|------------------------------------------|----------------|
| File Edit Tools Help Configure Credit Card Cash Back Program                                                                                                    | 1                                        | UPDATE         |
| Credit card cash back program code 01 Status ACTIVE Program description BASE CASH BACK PROGRAM-Ln Ctg 30-35 Cash back per eligible transaction None  MCC group Croup Cetailer group Group TRAVEL 2.50 % Cash back rate per eligible transaction by group 1.50 % (all other) Auto-enroll new accounts upon loan treation Primary transaction description Cash Back Reward |                                          |                |
| Short description for secondary trans description with YTE and lifetime points       CCCB R         Maximum payout       Session 0 CU*BASE GOLD - Choose MCC Group         Minimum payout       Jump to description starting with       Jump to         Forfeit reward for       Search for description containing       Jump to                                         | code starting with                       | ^              |
| Payout frequenc       MCC Group       Description         Payout method       AUTOMOTIVE       AUTOS, TRUCKS, REPAIRS, FUEL, SUPPLIES, FODDS         Allow optiona       Default for ne       MEDICAL       MEDICAL RELATED         TRAVEL       AIRLINES, HOTELS, RESORTS         VARIETY       VARIETY       STORES                                                    | MCC Group Description                    |                |
| Last maintained                                                                                                    | Select<br>eligible for cash back rebate. | <b>^ *</b>     |
| < → ↑    🖶  ① <b>?</b> @                                                                                                    |                                          | (6825) 3/22/23 |

## Credit Card Cash Back Payout History

- \* F1 Member Inquiry Cash back rewards
  - \* Additional detail added to the Credit Card Cash Back Payout History screen
  - \* If a MCC Group is configured, the group name and rate will display at the top of the screen
  - \* A new breakout screen displays the purchase Transaction Amount, Group Rate and Group Earned for the MCC Group and 'All Other'

#### Session 0 CU\*BASE GOLD - Credit Card Cash Back Payout History

Account # 6004 850 JOHN A MEMBER Cash back program code 01 BASE CASH BACK PROGRAM-Ln Ctg 30-35

#### Month/year Mar 2023

| Group     | Transaction Amount | Group Rate | Group Earned |
|-----------|--------------------|------------|--------------|
| TRAVEL    | 382.00             | 2.50%      | 9.55         |
| ALL OTHER | 371.44             | 1.50%      | 5.57         |
| Total     | 753.44             |            | 15.12        |
|           |                    |            |              |

#### File Edit Tools Help **Credit Card Cash Back Payout History**

| Account #                                           | 6004    | 850 John a Member              |          |       |
|-----------------------------------------------------|---------|--------------------------------|----------|-------|
| Current loan category                               | 30 VISA | 8.9%                           |          |       |
| Cash back program code                              |         | CASH BACK PROGRAM-Ln Ctg 30-   | 35       |       |
| Cash back rate<br>First month reward was calculated | 1.50%   | Cash back rate by MCC Grou     | o travel | 2.50% |
| First month reward was calculated                   | 06/2019 | Rewards currently paid to THIS | LOAN     |       |

# Monthly Cash Back Amounts

|   | Month/<br>Year | Earned | Forfeited | Paid  | Carried to<br>Next Month | Forfeit Reason | Purchases<br>This Month | Paid to<br>Account |
|---|----------------|--------|-----------|-------|--------------------------|----------------|-------------------------|--------------------|
| Ľ | @ 02/2022      | 30.93  | 0.00      | 30.93 | 0.00                     |                | 1,546.49                | 850                |
|   | 03/2022        | 8.68   | 0.00      | 8.68  | 0.00                     |                | 433.75                  | 850                |
| Ľ | 04/2022        | 13.84  | 0.00      | 13.84 | 0.00                     |                | 691.96                  | 850                |
|   | 05/2022        | 0.00   | 0.00      | 0.00  | 0.00                     |                | 0.00                    | 850                |
|   | 06/2022        | 11.64  | 0.00      | 11.64 | 0.00                     |                | 582.20                  | 850                |
|   | 07/2022        | 2.45   | 0.00      | 2.45  | 0.00                     |                | 122.66                  | 850                |
|   | 08/2022        | 3.10   | 0.00      | 3.10  | 0.00                     |                | 155.17                  | 850                |
|   | 09/2022        | 11.31  | 0.00      | 11.31 | 0.00                     |                | 565.60                  | 850                |
|   | 0/2022         | 20.28  | 0.00      | 20.28 | 0.00                     |                | 1,014.21                | 850                |
|   | 0 11/2022      | 14.27  | 0.00      | 14.27 | 0.00                     |                | 475.62                  | 850                |
|   | 0 12/2022      | 27.30  | 0.00      | 27.30 | 0.00                     |                | 909.91                  | 850                |
|   | 01/2023        | 10.87  | 0.00      | 10.87 | 0.00                     |                | 543.44                  | 850                |
|   | 02/2023        | 11.34  | 0.00      | 11.34 | 0.00                     |                | 567.00                  | 850                |
|   | 03/2023        | 15.12  | 0.00      | 15.12 | 0.00                     |                | 753.44                  | 850                |
|   |                |        |           |       |                          |                |                         |                    |

Show YTD Amounts

Session 0 CU\*BASE GOLD

<u>← → ↑ || 🖶 & ① ? @</u>

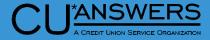

Monthly Payout Amounts

#### **New Cash Back Calculation Report**

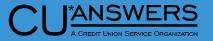

- New Cash Back Calculation Report will automatically create at monthend (PCRDPRNTG)
- \* Details: MCC Group, All Other and Total Transactions by account number for each Program Code

| 3/31/23 | 10:5  | 51:27           |           |                    |                |        |            | PCRDF      | PRNTG PAGE |
|---------|-------|-----------------|-----------|--------------------|----------------|--------|------------|------------|------------|
|         | RUN C | ON 3/22/23      |           | CASH BACK          | CALCULATION RE | PORT F | DR 03/2023 |            | USER       |
|         |       |                 |           | 03/                | 01/2023 TO 03/ | 31/202 | 3          |            |            |
| PROGRAM | 01    | 1.50% BASE CASH | I BACK PR | OGRAM-Ln Ctg 30–35 |                |        |            |            |            |
|         | MCC   | 2.50% AIRLINES, |           |                    |                |        |            |            |            |
|         |       | MCC 0           | ROUP TRA  | NSACTIONS          | ALL OTHER      | TRANS  | ACTIONS    | TOTAL TRAM | NSACTIONS  |
|         |       |                 |           | CASH BACK          |                |        | CASH BACK  | TOTAL      | TOTAL      |
| ACCOUNT | #     | AMOUNT          | RATE      | EARNED             | AMOUNT         | RATE   | EARNED     | AMOUNT     | CASH BACK  |
| 12      | 850   | 134.00          | 2.50      | 3.35               | 2,371.65       | 1.50   | 35.57      | 2,505.65   | 38.92      |
| 22      | 850   | .00             | 2.50      | . 00               | 220.02         | 1.50   | 3.30       | 220.02     | 3.30       |
| 88      | 850   | .00             | 2.50      | . 00               | .00            | 1.50   | .00        | .00        | .00        |
|         | 850   | .00             | 2.50      | . 00               | 124.36         | 1.50   | 1.87       | 124.36     | 1.87       |
| 53      | 850   | .00             | 2.50      | .00                | 536.46         | 1.50   | 8.05       | 536.46     | 8.05       |
| 45      | 850   | .00             | 2.50      | .00                | 555.61         | 1.50   | 8.33       | 555.61     | 8.33       |
| 90      | 850   | .00             | 2.50      | .00                | .00            | 1.50   | .00        | .00        | .00        |
| 14      | 850   | .00             | 2.50      | .00                | .00            | 1.50   | .00        | .00        | .00        |
| 63      | 850   | .00             | 2.50      | .00                | 1,086.56       | 1.50   | 16.30      | 1,086.56   | 16.30      |
| 65      | 850   | .00             | 2.50      | .00                | 603.48         | 1.50   | 9.05       | 603.48     | 9.05       |
| 94      | 850   | .00             | 2.50      | .00                | .00            | 1.50   | .00        | .00        | .00        |

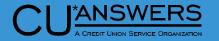

#### **Credit Card Cash Back Expense Estimator**

- Tool # 1550 Credit Card Cash Back Program Configuration – Action Key 'Expense Estimator'
  - Allows credit unions to estimate cash back payouts
  - Will assist in forecasting expenses by allowing 'what if' scenarios, such as a rate adjustment, the addition of a new MCC group, or new loan category and running calculations against current or previous month purchases
  - \* May be run on active or suspended program codes

#### ⊁ Session 0 CU\*BASE GOLD File Edit Tools Help **Configure Credit Card Cash Back Program** UPDATE Code Description Rate Maximum Minimum Payout Freq Group Rate BASE CASH BACK PROGRAM-Ln Ctg 30-35 1.50% 99.999.99 .00 Monthlu TRAVEL 2.50% CCCB REWARDS-Ln Ctg 41 1.00% 20.00 1.00 Monthly VARIETY 2.00% 02 CCCB REWARDS-Ln Ctg 40 03 2.25% 99,999.99 1.00 Monthly CCCB TESTING 04 2.75% 250.00 00 Quarterly Edit Copy Delete View Suspend/Reactivate Expense Estimator Suspended programs will appear highlighted in the list. Use Suspend/Reactivate to change the status of an existing program. Add Program (6824) 3/22/23

### **Credit Card Cash Back Expense Estimator**

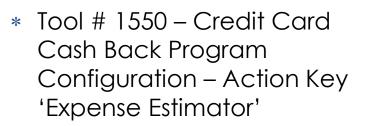

- Run with or without MCC group codes, choosing rates, and setting Minimum or Maximum amounts as desired
- Select 'Accounts already enrolled' or 'All accounts in selected loan categories'
- Run against transactions from Current (partial) month or Previous calendar month transactions

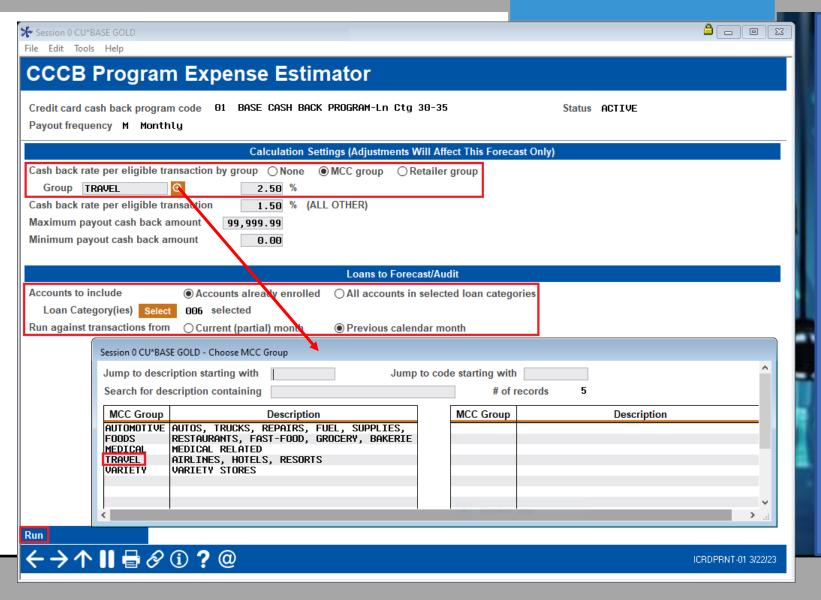

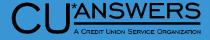

### **Credit Card Cash Back Expense Estimator**

- Tool # 1550 Credit Card Cash Back Program Configuration – Action Key 'Expense Estimator'
  - \* Displays in dashboard format
  - \* Selections from previous screen display in upper left-hand corner
  - \* Displays total number of accounts evaluated, cash back to be paid, forfeited and other exceptions
  - \* Calculates estimated monthly, 3 months and 12 months of expense
  - Toggle 'Show Breakdown' for MCC Group and All Other Trans and 'Show Total' for Total Trans and Total Paid
  - \* Easy account inquiry to review credit card account

#### Session 0 CU\*BASE GOLD File Edit Tools Help

#### CCCB Program Expense Estimator Results

|   | Credit card cash bac | k program code | e 01 base cash back | PROGRAM-Ln Ctg 30-35                      |           | Status ACTIVE |       |
|---|----------------------|----------------|---------------------|-------------------------------------------|-----------|---------------|-------|
|   | Payout frequency     | M Monthly      |                     | Total # of credit card accounts evaluated | ł         |               | 2,298 |
|   | For calendar month   | 02 2023        |                     | Total cash back to be paid                | 14,549.24 | # of accounts | 1,185 |
|   | Accounts to include  | 1 Accounts     | s already enrolled  | Total cash back forfeited                 | 500.66    | # of accounts | 107   |
|   | Loan Category(ies)   | Select 006     | selected            | Total other exceptions                    | 31.47     | # of accounts | 14    |
| l | Group TRAVEL         | 2.50%          | ALL OTHER 1.50%     |                                           |           |               |       |

|                                             |          | Total Tra               | ans                  | Total F                 | Paid         |             |
|---------------------------------------------|----------|-------------------------|----------------------|-------------------------|--------------|-------------|
| Account #                                   | LNCAT    | Purchases               | Earned               | Paid                    | Forfeited    | Comments    |
| 58-850                                      | 33       | 1449.21                 | 21.74                | 21.74                   | . 00         |             |
| 83-850                                      | 33       | 103.57                  | 1.55                 | . 00                    | 1.55         | DLQ days-31 |
| 15-850                                      | 30       | 760.23                  | 11.40                | 11.40                   | .00          |             |
| 25-850                                      | 31       | 680.35                  | 10.21                | 10.21                   | .00          |             |
| 29-850                                      | 30       | 41.84                   | .63                  | .63                     | .00          |             |
| 72-850<br>01-850                            | 30<br>30 | 359.58                  | 5.39                 | 5.39                    | .00          |             |
| 23-850                                      | 30       | 1087.06<br>416.27       | 16.31<br>6.24        | 16.31<br>6.24           | . 00<br>. 00 |             |
| 25-850                                      | 30       | 154.27                  | 2.31                 | 2.31                    | .00          |             |
| 51-850                                      | 32       | 3795.77                 | 60.21                | 60.21                   | .00          |             |
| 58-850                                      | 32       | 567.61                  | 8.51                 | 8.51                    | .00          |             |
| Total                                       |          | 986805.46               | 15083.64             | 14549.24                | 500.66       | ·           |
|                                             | Su       | mmary of Estimated Prog | jram Expenses (Exclu | udes Forfeits/Exception | ns)          |             |
| Estimated monthly expe                      | nse      | 14,549.24               | 1                    |                         |              |             |
| This monthly expense over 3 months would be |          | be 43,647.72            |                      |                         |              |             |
| This monuny expense of                      |          |                         |                      |                         |              |             |

how Breakdown

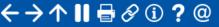

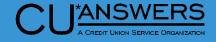

ICRDPRNT-02 3/22/23

### **Temporarily Raise Member's Debit Card Limit**

CU<sup>\*</sup>ANSWERS

- Tool # 11 ATM/Debit Card Maintenance
  - Temporarily Increase Members
     Pin/Sig Daily Limits
  - \* Increase limits for up to 15 days
  - Limit reverts to original limit on date entered
    - \* Limits only apply to limits driven by CU\*BASE rather than vendor

| t                              |                       |                                     |                         |                               |                                  |                          |  |
|--------------------------------|-----------------------|-------------------------------------|-------------------------|-------------------------------|----------------------------------|--------------------------|--|
| File Edit Tools Help           |                       |                                     |                         |                               |                                  |                          |  |
| ATM/Debit C                    | ard Maintena          | ance                                |                         |                               |                                  | UPDATE                   |  |
| Card #                         | 171                   | Card seque                          | ence # 1                |                               |                                  |                          |  |
| Description D                  | EBIT CARD 2           | Relationsh                          | ip account 5            | 8819 FIRST M N                | AME                              |                          |  |
| Line 1 name F                  | IRST M NAME           | Last status                         | change: Date J          | an 14, 2023 Time              | 14:49:10 Use                     | r ONLINE STS             |  |
| Line 2 name                    |                       |                                     |                         |                               |                                  |                          |  |
| Setup date C                   | ct 18, 2017           | Card status                         |                         |                               |                                  |                          |  |
| Last used date Jan 31, 2023    |                       |                                     | ACTIVE                  |                               |                                  |                          |  |
|                                | eb 21, 2023           |                                     |                         |                               |                                  |                          |  |
| Closed date<br>Expiration date | lay 2026 🛗 [MMYY]     | Service ch                          | arge group              | 11 🧕 ATM TRANSACTIO           | N FFF                            |                          |  |
|                                |                       |                                     | ed Features             |                               |                                  |                          |  |
| Deposits allowed 🗸             | Withdrawals allowed 🛛 |                                     | purchases allow         | ed POS returns allow          | ved                              |                          |  |
|                                |                       |                                     |                         |                               |                                  |                          |  |
|                                |                       | Daily                               | Limits                  |                               |                                  |                          |  |
| Norma<br>Daily \$ Li           |                       | Until Start of Day On<br>[MMDDYYYY] | Total Daily<br>\$ Limit | Amount Remaining<br>for Today | Daily Limit #<br>of Transactions | # Remaining<br>for Today |  |
| PIN online 50                  | 0.00 1,000.00         | Apr 05, 2023 🗮                      | 500.0                   | 500.00                        | 15                               | 15                       |  |
|                                | 0.00                  |                                     | 1 000 0                 |                               |                                  |                          |  |
| SIG online 1,00<br>Offline 10  | 0.00 0.00             |                                     | 1,000.0                 | 1,000.00                      | 15                               | 15                       |  |
| 10                             |                       |                                     | •                       |                               |                                  |                          |  |

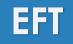

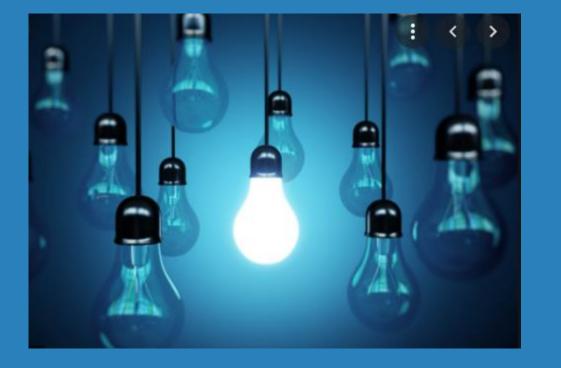

## \* Questions?

# **Xpress Teller/Teller**

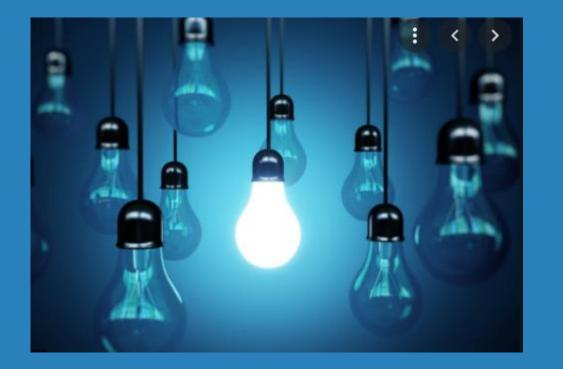

- \* Xpress Teller Print Checks/Money Orders at Another Branch
- \* Xpress Teller Allow Tellers to Print User Defined Check Types
- New Access Points to View if Your Member is Using P2P or A2A Services

### Print Checks/Money Orders at Other Branches

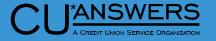

- Printing to Other Branch Printers
   & printing user-defined checks
- Tool # 1775 Workflow Controls: Xpress Teller
  - Allow tellers at one branch to print checks/money orders at other branches
    - \* Great for Credit Unions with tellerless branches
  - \* Allow tellers to print user-defined check types
    - Check types such as "Cashiers Checks"

| File Edit Tools Help                                                                                      |                                    |
|----------------------------------------------------------------------------------------------------|------------------------------------|
| Xpress Teller Workflow Controls                                                                           | Transaction Processing Features    |
| Corp 1 Branch 1 C U - MAIN OFFICE                                                                         |                                    |
|                                                                                                    | lance no lower than 0.00           |
| Show multiple outside checks entry fields Always                                                          | ~                                  |
| Allow in-house drafts                                                                                     |                                    |
| Highlight share accounts with negative balance                                                            | ight base share accounts below par |
| ☑ Highlight delinquent loans ☑ Highlight delinquent loans                                                 | ight loans with AFT payments       |
| Allow tellers at this branch to print checks/money orders at other branch locations                       |                                    |
| Branch locations where checks/money orders can be directed Select 003 select                              | ed                                 |
| Allow tellers to print user-defined check types                                                           |                                    |
|                                                                                                    |                                    |
| Receipt Options                                                                                           |                                    |
| Include account balances summary (available for vertical receipts only)                                   |                                    |
| Show ending current balance                                                                               | v ending available balance         |
| Suffixes to include $% \left( All \left( accounts \right) \right) = 0.0000000000000000000000000000000000$ |                                    |
| Activate transaction limits                                                                               |                                    |
|                                                                                                    |                                    |
|                                                                                                    |                                    |
|                                                                                                    |                                    |
|                                                                                                    |                                    |
|                                                                                                    |                                    |
|                                                                                                    |                                    |
|                                                                                                    |                                    |
|                                                                                                    |                                    |

#### Xpress Teller – issue check/money order

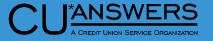

- \* Tool # 1600 Xpress Teller
  - \* New "OTHER" check type function
    - Will display if configured in Tool #1775 – Workflow Controls: Xpress Teller
  - New "send to printer ID" (if configured to print at other branches)

| le Edit Tools Help                             |                   |                                       |            |
|------------------------------------------------|-------------------|---------------------------------------|------------|
| (pressTeller                                   |                   |                                       |            |
| .ccount # 456789 / Checks/Money Orders - MIKEY | M MEMBER          | _                                     |            |
| Vithdraw funds from account type 000 - REGULAR | SAVINGS v 💿 New C | heck 🔿 New Money Order 📿              | )New Other |
| Send to printer ID SH99R99                     |                   |                                       |            |
|                                                |                   |                                       |            |
|                                                |                   |                                       |            |
|                                                |                   |                                       |            |
|                                                |                   |                                       |            |
|                                                |                   |                                       |            |
|                                                |                   |                                       |            |
|                                                |                   |                                       |            |
|                                                |                   |                                       |            |
|                                                |                   |                                       |            |
|                                                |                   |                                       |            |
| Checks Generated So Far<br>≰ of Checks         |                   | Orders Generated So Far<br>ney Orders |            |
| ≠ of Checks<br>Total Funds Disbursed           |                   | ney Orders<br>Inds Disbursed          | 0<br>.00   |
| Total Fees Charged                             |                   | ees Charged                           | .00        |
|                                                |                   | Don                                   | e Continue |
|                                                |                   |                                       |            |

UU 🖻 🗸

#### CU<sup>\*</sup>ANSWERS A CREDIT UNION SERVICE ORGANIZATION

### **CU Check/Bank Definitions**

- \* Tool # 323 CU Check/Bank Definitions
  - \* Where you define the check types
  - User-Defined Checks should be setup as type check not money order

| *                                           |                           |  |
|---------------------------------------------|---------------------------|--|
| File Edit Tools Help                        |                           |  |
| Bank Code Definition                        |                           |  |
| Bank code L1<br>Corp ID 01 ABC CREDIT UNION |                           |  |
| Print type O Check O Money order            |                           |  |
| Defin                                       | ition Information         |  |
| Bank name LASER CHECK                       | Transit # 123456789       |  |
| Address 1234 MAIN ST                        | Account # 123456789       |  |
| City/St/Zip ANYWHERE MI 45555               | Routing # 123456789       |  |
| Laser check logo ID 101                     | Print bank name / address |  |
| Laser check signature 200                   | Print CU phone #          |  |
| Second signature over amount 0.00           | Void after days 180       |  |
| Proce                                       | ssing Information         |  |
| Check format type                           |                           |  |
| Last check # 000000027                      |                           |  |
| Bank G/L account 745.09                     |                           |  |
| Money order maximum amount 0.00             |                           |  |
|                                             |                           |  |
|                                             |                           |  |
|                                             |                           |  |
|                                             |                           |  |
|                                             |                           |  |
| Suspend                                     |                           |  |
| Skip                                        |                           |  |
|                                             |                           |  |
| ←→↑    🖶 & ① ? @                            |                           |  |

### **CU Check/Bank Definitions**

- \* Tool # 326 CU Hardware Configuration
  - \* Select printer.
  - Input the user-defined check type for that printer

| *                                                      |                                           |  |
|--------------------------------------------------------|-------------------------------------------|--|
| File Edit Tools Help                                   |                                           |  |
|                                                        |                                           |  |
| Device Configuration                                   |                                           |  |
| Printer ID SH99R99 Model DEFAULT Q                     |                                           |  |
| Manufacturer                                           |                                           |  |
| General Printer Definition                             | Bank IDs                                  |  |
|                                                        | User-defined checks L1 Q TEST LASER CHECK |  |
| Description HH TEST PRINTER<br>Type Laser v            | Money order M1 Q LASER MONEY ORDERS       |  |
|                                                        | Check C1 Q CASHIER'S CHECK                |  |
| Branch # 01                                            |                                           |  |
| Laser F                                                | Printers Only                             |  |
| Default drawer for laser checks                        |                                           |  |
| Default drawer for member started/replacement checks 1 |                                           |  |
| Default drawer for laser loan forms only               |                                           |  |
| Default drawer for non-loan forms                      |                                           |  |
|                                                        |                                           |  |
|                                                        |                                           |  |
|                                                        |                                           |  |
|                                                        |                                           |  |
|                                                        |                                           |  |
|                                                        |                                           |  |
|                                                        |                                           |  |
|                                                        |                                           |  |
|                                                        |                                           |  |
|                                                        |                                           |  |
| Delete                                                 |                                           |  |
|                                                        |                                           |  |
| <>>↑                                                   |                                           |  |

\*ANSWERS

#### ANSWERS

#### **New Access Point to P2P Enrollment**

- \* New access point to Enrollment
  - \* Now available via.
    - \* Phone Operator
    - \* Member Inquiry
    - \* Teller Line Posting
    - \* Member Transfers
  - \* Quickly check your enrollment status for

P2P

| re point to P2P                                                                                                    | ★<br>File Edit Tools Help                                             |                                                                                                    |
|----------------------------------------------------------------------------------------------------|-----------------------------------------------------------------------|----------------------------------------------------------------------------------------------------|
| ss point to P2P                                                                                                    | 🚺 Individua                                                           | ual Account                                                                                                    |
| ilable via.<br>Operator                                                                                                    | SSN/TIN ***-**-7789<br>Birthdate Jan 01, 2000<br>Code word:<br>RUBY   |                                                                                                    |
| er Inquiry<br>ne Posting<br>er Transfers                                                                                                    | Mother's maiden name:<br>TESTMEMBER<br>Driver's license:<br>L55555555 | GRAND RAPIDS, MI 49548 Secondary Names Cross Sales                                                                                                    |
| heck your members<br>nt status for P2P                                                                                                    |                                                                       | Phone #1 616-285-5711       Work       Transaction Activity       Print Envelope         Phone #2 616-555-1212       Cell       Online Banking       Household Stats         Email       NickT@att.net       Next Pmt/       Household Stats         Typ       Description       Loan Payment       Last Trans/       IRA       P/R       ATM       AFT       FRZ       TRK       ACH       ODP       BOX       J/O |
| Agreement accepted<br>Date opened Feb 06, 2023                                                                                                    | Activ<br>Logons used<br>Free logons rem<br>Last logged in             |                                                                                                    |
| E-statements Feb 10, 2023 E-STMT ONLY<br>Bill payment Feb 10, 2023 ENROLLED<br>P2P Feb 06, 2023 ENROLLED<br>Joined via online banking eAlerts/eNotices | D PIB                                                                 | <ul> <li>CC Inguiry</li> <li>List</li> <li>SB Transfer</li> <li>Wire</li> </ul>                                                                                                    |
| Alerts/eNotices       PIB Settings $\leftarrow \rightarrow \uparrow \parallel = @$ (i) ? @                                                             | Password History Re                                                   | Reset Password Display Username Log!                                                                                                    |

### New Access Point to A2A Enrollment/Relationship Status

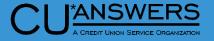

- New Access Point to A2A Enrollment/Relationship Status
  - \* Now available via.
    - \* Phone Operator
    - \* Member Inquiry
    - \* Teller Line Posting
    - \* Member Transfers
  - \* Quickly check your members A2A relationships.

| SN/TIN ***-**-7789                                                                                                    |     | Name                                                  | NICH                                 | OLAS L TESTME                           | MBER                        |          |        |     |      | E   | B <mark>A S</mark> IC |                |         |     |
|----------------------------------------------------------------------------------------------------|-----|-------------------------------------------------------|--------------------------------------|-----------------------------------------|-----------------------------|----------|--------|-----|------|-----|-----------------------|----------------|---------|-----|
| Birthdate Jan 01, 2000                                                                                                    |     | Account #                                             | 121206 N                             | ame ID NT Co                            | orp ID 01                   |          |        |     |      |     |                       | ber w<br>oints |         |     |
| Code word:<br>SUBY                                                                                                    | Con | tact Information Me                                   | ember <u>D</u> ata Pa <u>r</u> ticip |                                         | tus Flags Dec               | cision / | Advice |     |      | (c  | lick fo               | r more         | e info) |     |
| lother's maiden name:<br>ESTMEMBER                                                                                                    |     | Allow shared branch                                   | transactions                         |                                         | nold # 154179<br>* NO CLUBS |          |        |     |      |     |                       |                |         |     |
| )river's license:<br>55555555                                                                                                    |     | nsaction label Non<br>A relationships Go              | -                                    |                                         |                             |          |        |     |      |     |                       |                |         |     |
| DID on File                                                                                                    |     |                                                       |                                      |                                         |                             |          |        |     |      |     |                       |                |         | _   |
| omments                                                                                                    | Тур | Description                                           | Loan Payoff/                         | Loan Payment                            | Next Pmt/<br>Last Trans/    |          |        | AET | ED7  | TRK | лсн                   |                | BOX     |     |
| ew Account                                                                                                    | ייי | Description                                           | Current Balance                      | Net Available                           | CD Maturity                 |          | Go!    | Go! | 1112 | Go! | Go!                   |                | Go!     | 0   |
| osed Accounts                                                                                                    |     | REGULAR SAVINGS<br>CHECKING                           | 5,075.00                             | 5,050.00                                | 2/24/23<br>2/10/23          |          |        | •   | 0    | Y   | •                     |                | •       |     |
|                                                                                                    | 110 | CHECKING                                              | 1,000.00                             | 1,000.00                                | 2/10/23                     | •        | • •    | •   | 0    | •   | •                     | •              | •       |     |
| d Cmt/Message                                                                                                    |     |                                                       |                                      |                                         |                             |          |        |     |      |     |                       |                |         |     |
|                                                                                                    |     |                                                       |                                      |                                         |                             |          |        |     |      |     |                       |                |         |     |
| eck Digit                                                                                                    |     |                                                       |                                      |                                         |                             |          |        |     |      |     |                       |                |         |     |
| eck Digit<br>mes/Addresses                                                                                                    |     |                                                       |                                      |                                         |                             |          |        |     |      |     |                       |                |         |     |
| neck Digit<br>nmes/Addresses<br>nles Tools                                                                                            |     |                                                       |                                      |                                         |                             |          |        |     |      |     |                       |                |         |     |
| eck Digit<br>mes/Addresses<br>les Tools<br>B/Cards                                                                                    |     | verage <u>B</u> ump                                   | ) CD Rate ■ <u>C</u> hecl            | k 🔳 CC Inguir                           | y                           |          |        |     |      |     |                       |                | 1       |     |
| eck Digit<br>mes/Addresses<br>les Tools<br>B/Cards<br>ĸ File Inquiry                                                                  | _   | verage <u>B</u> ump<br>atch <u>U</u> p <u>H</u> istor |                                      | -                                       | y                           |          |        |     |      |     |                       |                | 1       | • • |
| eck Digit<br>mes/Addresses<br>les Tools<br>ïB/Cards<br>x File Inquiry<br>RU/HB Transfers                                              | C   | <b>o</b> = 1                                          | y <u>I</u> nquir                     | ry ■ <u>L</u> ist                       | -                           |          |        |     |      |     |                       |                | 1       |     |
| dd Cmt/Message<br>neck Digit<br>ames/Addresses<br>ales Tools<br>TB/Cards<br>ax File Inquiry<br>RU/HB Transfers<br>atements<br>cknames | ■ C | atch <u>U</u> p ■ <u>H</u> istor                      | y <u>I</u> nquir                     | ry <u>L</u> ist<br>ff SB Trans <u>f</u> | -                           |          |        |     |      |     |                       |                | 1       | • • |

# **Xpress Teller/Teller**

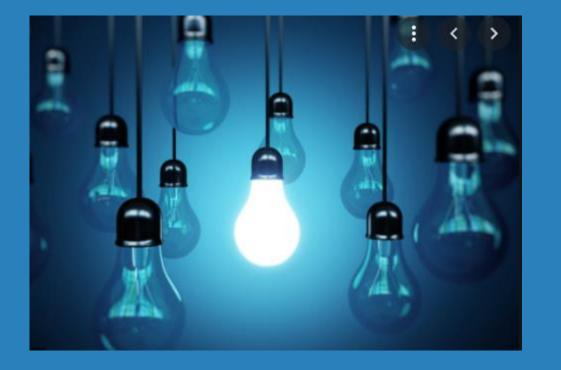

## \* Questions?

# Member Service/Deposit Operations

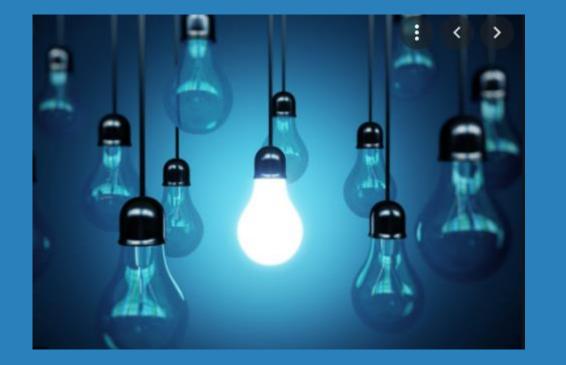

- Cross-Channel Automated Two-Tier Deposit Holds for Larger Deposits
- New Features added to Savings/Checking Account Opening Process

Save/Con

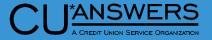

- \* Tool # 849 Automated Holds Configuration
  - \* New feature to add additional hold for checks over a certain dollar amount
  - \* If you enter a number of days in the new fields, then holds by check amount must be No for other check hold types
  - \* If the you choose to enter a set number of days in the new field, then you are unable to use holds by other hold types

| File Edit Tools Help        | olde Config            | uration            |           |         |                        |                      | 01141                   |      |
|-----------------------------|------------------------|--------------------|-----------|---------|------------------------|----------------------|-------------------------|------|
| Automated He                | olus coning            | uration            |           |         |                        |                      | CHA                     | NGE  |
| Add 🔲 days to all holds     | placed, by any channel | , on any deposit a | mounts al | bove    | 0.00                   |                      |                         |      |
|                             | Teller Check Holds     |                    |           | Ho      | lds for Mail/Direct Ba | tch Deposits & Rem   | note Deposit Capture (F | RDC) |
| Default # hold days: Indivi | dual (MI) 🛛 Orga       | nization (MO)      | Ð         | Default | t # hold days: Indivi  | idual (MI) 🛛 🛛       | Organization (MO)       | 9    |
| ☑ Warn if funds not deposit | ted to hold account    |                    |           | 🔽 Calc  | ulate next day (Reg    | CC) release date     |                         |      |
| Allow teller to change ho   | old days               |                    |           | 🖂 Allo  | w user to change ho    | ld days before posti | ing                     |      |
| Calculate using only busi   | iness days             |                    |           | 🔽 Calc  | ulate using only bus   | iness days           |                         |      |
| Holds by check amount       |                        |                    | ]         |         | s by check amount      |                      |                         | 1    |
|                             | Amount To              |                    |           | Inold   | 2                      |                      |                         |      |
| Amount From                 |                        | )efault # of Days  |           |         | Amount From            | Amount From          | Default # of Days       |      |
| 1 0.00                      | 0.00                   | 0                  |           | 1       | 0.00                   | 0.00                 | 0                       |      |
| 2 0.00                      | 0.00                   | 0                  |           | 2       | 0.00                   | 0.00                 | Θ                       |      |
| 3 0.00                      | 0.00                   | 0                  |           | 3       | 0.00                   | 0.00                 | 0                       |      |
| 4 0.00                      | 0.00                   | 0                  |           | 4       | 0.00                   | 0.00                 | 0                       |      |
| 5 0.00                      | 0.00                   | 0                  |           | 5       | 0.00                   | 0.00                 | 0                       |      |
| 6 0.00                      | 0.00                   | 0                  |           | 6       | 0.00                   | 0.00                 | 0                       |      |
| Holds by R&T #s             |                        |                    |           |         |                        |                      |                         |      |
| Tier Level                  | Default # of Days      |                    |           |         |                        |                      |                         |      |
| Tier 1                      | 0                      |                    |           | i       | Remember that if yo    | u also choose to se  | t up                    |      |
| Tier 2                      | 0                      |                    |           | ~       | Electronic Deposit H   | old Groups, those s  | ettings will            |      |
| Tier 3                      | 0                      |                    |           |         | be used instead of th  | nese defaults, for m | embers who              |      |
| All other                   | 0                      |                    |           |         | have a Hold Group c    | ode assigned to the  | em.                     |      |
|                             | -                      |                    |           |         |                        |                      |                         |      |
|                             |                        |                    |           |         |                        |                      |                         |      |
| Save/Continue               |                        |                    |           |         |                        |                      |                         |      |

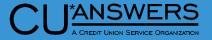

- \* Tool # 355 Electronic Deposit Hold Group Configuration
  - \* Added number of days to all holds placed above a certain dollar amount

| *                                                                                                    |                                                                                                    |
|----------------------------------------------------------------------------------------------------|----------------------------------------------------------------------------------------------------|
| File Edit Tools Help                                                                                                    |                                                                                                    |
| Electronic Deposit Hold Group                                                                                                    | UPDATE                                                                                                    |
| Deposit hold group code       03         Deposit hold group description       LEVEL 3 CHECK HOLDS         Add       2 days to all holds placed, by any channel, on any deposits above                                                                                            | ive RDC endorsement restrictions                                                                                                    |
| TA                                                                                                    | M Deposits                                                                                                    |
| Calculate hold and release funds by O Individual deposit Aggregat<br>Maximum amount to release per day 500.00<br>(From ANY source; cash limits at ATM still apply)<br># of days to hold remaining deposit 5<br>(Reg CC hold releases do not apply)                               | ted daily deposits (by membership)                                                                                                    |
| Teller Outside Checks                                                                                                    | Mail/Direct Post Deposits (Imported Batches Only)                                                                                                    |
| <ul> <li>Use to set holds on teller outside checks</li> <li>Do not place any hold on checks of 1,000.00 or less (Individual checks at or under this amount will NOT be held)</li> <li># of days to hold checks above tolerance 4</li> <li># of days for Reg CC hold 2</li> </ul> | <ul> <li>Use to set holds on mail/direct post deposits</li> <li>Do not place any hold on checks of 500.00 or less (Individual items at or under this amount will NOT be held)</li> <li># of days to hold items above tolerance 10</li> <li># of days for Reg CC hold 3</li> </ul> |
|                                                                                                    |                                                                                                    |

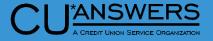

#### Tool # 1600 – Xpress Teller or Tool # 1- Teller Line Processing

 If the configuration adds 5 days to any checks over \$5000.00 and a \$6000 check is deposited, hold days will not look any different in teller processing screen. It will follow the standard hold days

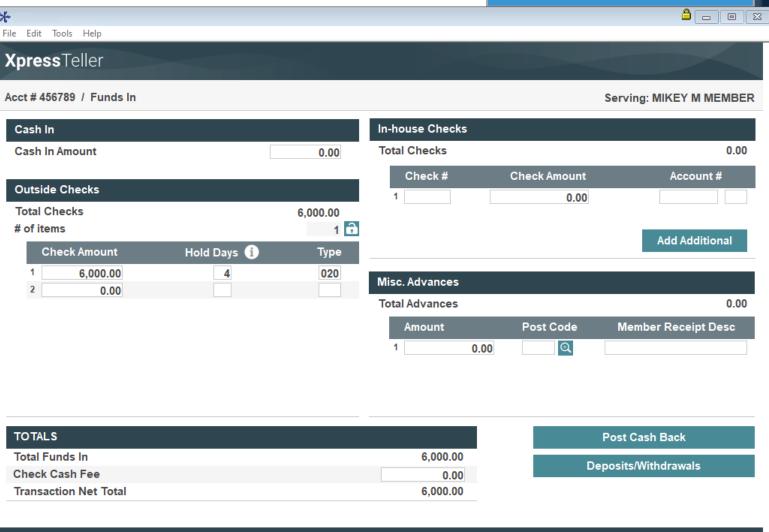

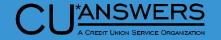

- Receipts will show both hold and release dates
  - \* Will show under the "Today's Transactions" section
  - \* Two different hold amounts, and release dates will be displayed

| Member number<br>Member MIKEY<br>Served MIKEY<br>Date and time 03/17/2023<br>Branch/served by<br>Receipt ID                | M ME<br>M ME<br>15:5        | MBER         |
|----------------------------------------------------------------------------------------------------|-----------------------------|--------------|
| Today's Transactions<br>Acct Transaction<br>CHECK IN                                                                       | Am<br>6000                  | ount         |
| Funds held:\$ 5000.00 availab<br>Funds held:\$ 1000.00 availab                                                             | ole<br>ole                  | 3/21<br>3/23 |
| CASH BACK                                                                                                    | 0000                        | .00          |
| Acct Description<br>-000 REGULAR SAVINGS<br>Available funds<br>-880 BUSINESS PLATINUM<br>Available funds<br>End of Receipt | Bal<br>8500<br>2475<br>8000 | .00          |

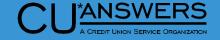

- \* F1 Inquiry Uncollected Funds & Tool # 919 – Update Uncollected Funds Information
  - Users will see 2 separate hold records for any deposits made over the threshold
  - It will be broken down into the amount over the threshold and the remainder

| *                                                                                             |                                                 |                              |                                                              | é                                 |   |
|-----------------------------------------------------------------------------------------------|-------------------------------------------------|------------------------------|--------------------------------------------------------------|-----------------------------------|---|
| File Edit Tools Help                                                                          |                                                 |                              |                                                              |                                   |   |
| Uncollected Funds Inc                                                                         | quiry                                           |                              |                                                              |                                   |   |
| Member456789MIKEY M. MEMBERAccount000REGULAR SAVINGSDividend applSHREGULAR SAVINGS            |                                                 | Electronic deposit hole      | d group code 03 LEV<br>Opened Mar 17,<br>G/L account 901.00- | , 2023                            | Ð |
| Employee ID     Process Date       92     Mar 17, 2023       92     Mar 17, 2023   Total held | Amount Held<br>5,000.00<br>1,000.00<br>6,000.00 | Calendar Days Held<br>4<br>6 | Release Date<br>Mar 21, 2023<br>Mar 23, 2023                 | Reg CC Hold Released<br>NO<br>YES |   |
| New Account<br>New Account Type<br>Uncollected Funds Hist<br>← → ↑ ↓↓ 🖶 🔗 ① ? @               |                                                 |                              |                                                              |                                   |   |

#### **Enhancements to Account Opening Process**

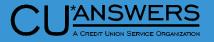

- Tool # 777 Savings/Checking Products Configuration
  - \* New Accounting tab for G/L and stop pay fee information
  - \* New option to prompt enrollment in a marketing club during the account opening process
  - \* Marketing club flag will 'default' the flag to prompt the screen, but can be edited in the open process if desired

| Share Account Setup                                                                                                    | Update                                                                |  |  |  |
|----------------------------------------------------------------------------------------------------|-----------------------------------------------------------------------|--|--|--|
| Dividend application BU D1                                                                                                    | Dividends are calculated EOD; Dividends are posted BOD                |  |  |  |
| General Account Information Accounting Interface                                                                                                    | ividend Information                                                   |  |  |  |
|                                                                                                    |                                                                       |  |  |  |
|                                                                                                    |                                                                       |  |  |  |
|                                                                                                    |                                                                       |  |  |  |
| Application type Share draft/checking products                                                                                                    | s  V Create secured shares record                                     |  |  |  |
| IRA plan type HSA                                                                                                    | Club processing allowed                                               |  |  |  |
| Reg D transaction account Reg D transfers per mo                                                                                                    | onth 😡 🛛 Allow account nicknames                                      |  |  |  |
| Help          Help          Help         Dividend application BU         Dividend application BU         Dividend application BU         Dividend Information         Description         Dividend Information         Description         Account Information         Openant Colspan="2">Openant Colspan="2">Openant Colspan= 2"         Openant Colspan="2">Openant Colspan= 2"         Openant Colspan= 2"         Openant Colspan= 2"         Openant Colspan= 2"         Openant Colspan= 2"         Openant Colspan= 2"         Openant Colspan= 2"         Openant Colspan= 2"         Openant Colspan= 2"         Openant Colspan= 2"         Openant Colspan= 2"         Openant Colspan= 2"                                                                                                    |                                                                       |  |  |  |
| Default negative balance limit 0.00                                                                                                    | Offer debit card round up program                                     |  |  |  |
| Configure Negative Balance Processing                                                                                                    | Dividend application BU 01                                            |  |  |  |
|                                                                                                    |                                                                       |  |  |  |
|                                                                                                    | General Account Information Accounting Interface Dividend Information |  |  |  |
| Help          Help          Share Account Setup       Update         Dividend application       BU       01       Dividends are calculated EDD; Dividends are posted BDD         General Account Information         Description       BUSINESS CHECKING       Prompt for credit report on open         Account range       110       115       Prompt for credit report on open         Application type       BAA       Club processing allowed       Allow account nicknames         Zero balance account option       No action taken       QAuto update member negative balance limits       0.00         Default negative balance limit       0.00       Offer debit card round up program       Offer debit card round up program         Configure Negative Balance Processing       Dividend application BU       01       Expense G/L account # 902.16         ATM surcharge rebate program code       Q       Card activity rebate program code       Stop pay fee (CU initiated)       35.00       Stop pay fee (CU initiated)         Stop pay fee (CU initiated)       35.00       Stop pay fee (Member initiated via online banking)       35.00       1 |                                                                       |  |  |  |
| I I                                                                                                    |                                                                       |  |  |  |
| I I                                                                                                    |                                                                       |  |  |  |
| 1 1                                                                                                    | Accidal G/E account # 031.10                                          |  |  |  |
|                                                                                                    | Step pay fac (CII initiated) 25.00                                    |  |  |  |
|                                                                                                    |                                                                       |  |  |  |
| Dividend rates are entered using Tool #506: M                                                                                                    |                                                                       |  |  |  |
|                                                                                                    | Allow fee change (CU initiated)                                       |  |  |  |
| Suspend Save S                                                                                                    | Stop pay fee (Member initiated via online banking) 35.00              |  |  |  |
| Checklist ANR Scoring [                                                                                                    |                                                                       |  |  |  |
| ←→↑                                                                                                    |                                                                       |  |  |  |
|                                                                                                    |                                                                       |  |  |  |

#### **Enhancements to Account Opening Process**

- Tool # 3 Open/Maintain Memberships/Accounts
  - \* 3 new features in account opening
    - New ability to increment the suffix, for checking accounts, to the next available within the configured range
      - \* Not intended for routine use as lowest suffix will still be presented
      - \* To be used for special circumstances only when needing to control the suffix
    - \* MICR line will display for checking accounts
    - \* New ability to enroll in marketing clubs

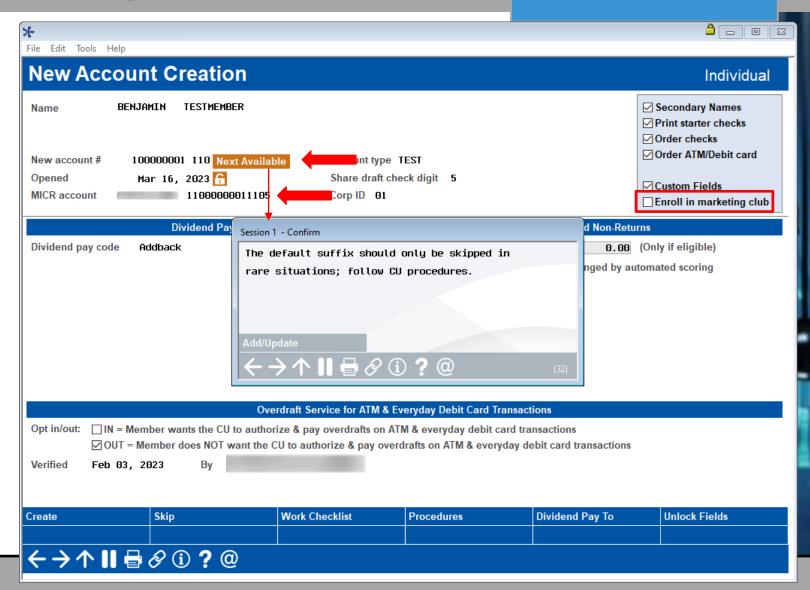

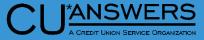

# Member Service/Deposit Operations

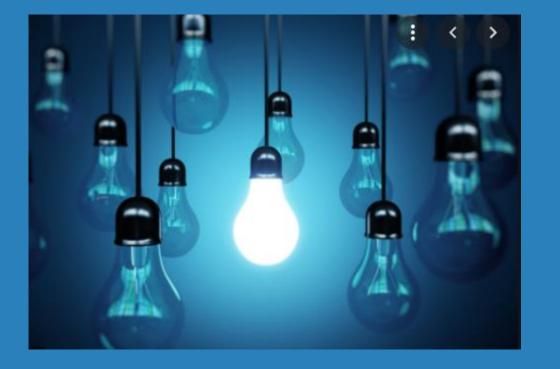

#### \* Questions?

# Accounting / Back Office

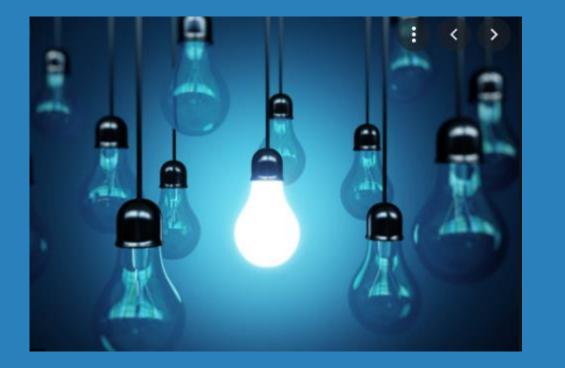

- \* Redesigned Accounts Payable Invoice Creation
- New Dashboard to Work ACH Suspense items with Invalid Account Numbers
- New Tool for Expensing Credit Card Payments to A/P Vendors

# Accounting / Back Office

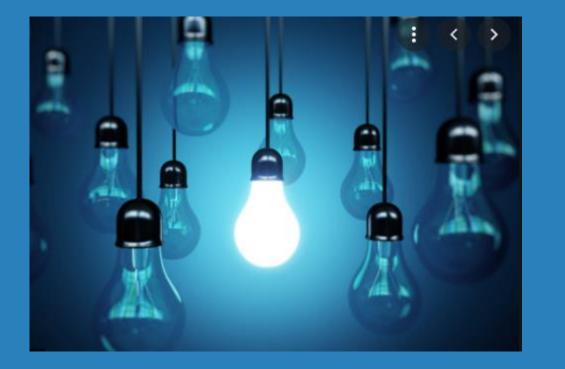

- \* Enhancements to G/L Batch Inquiry Screen
- Redesigned Branch Maintenance Screens to Separate from Chart of Accounts
- Enhancements to Wire
   Transfers and Tracking

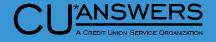

- Tool # 998 Work With Accounts Payable Invoices
  - \* View vendors with open invoices:
    - \* New search options
    - \* Total invoices pending
    - \* Total amount pending
    - View last paid date and amount paid
  - \* New Workflow
  - \* View all pending invoices per vendor
    - \* Shows summary amount for pending invoice by vendor
  - \* Column headings sort
  - \* AP Dashboard access

| *                                                                                                    |                                   | _                                                     |                                                   |                                                                    |
|----------------------------------------------------------------------------------------------------|-----------------------------------|-------------------------------------------------------|---------------------------------------------------|--------------------------------------------------------------------|
| File Edit Tools Help                                                                                               |                                   |                                                       |                                                   |                                                                    |
| Create/Maintain Accounts Payable Invoid                                                                            | ces                               |                                                       |                                                   |                                                                    |
| Search for vendor #<br>Search for vendor name containing                                                           | Total                             | # of pending invoi<br>amount of pendin<br>ng Invoices | ces 23<br>g invoices 11,291.                      | 66                                                                 |
| Vendor Name                                                                                                    | #                                 | Amount                                                | Date Last Paid                                    | Amount Last Paid                                                   |
| 3 TEST VENDOR<br>4 WATER COMPANY<br>5 TEST INC<br>7 GAS COMPANY<br>8 TRASH<br>9 3RD PARTY VENDOR<br>208 CU*ANSWERS | 1<br>1<br>1<br>2<br>6<br>111<br>1 | 10.00<br>50.00<br>5.00<br>30.00<br>230.00<br>1,966.66 | 5/05/2015<br>4/06/2018<br>10/21/2015<br>2/27/2023 | 47.60<br>93.54<br>169.06<br>13.00<br>5.00<br>2,744.55<br>10,438.62 |
| ■ Work with invoices     Add Invoices   AP Dashboard <p< th=""><th></th><th></th><th></th><th><b>↑</b> ↓</th></p<> |                                   |                                                       |                                                   | <b>↑</b> ↓                                                         |

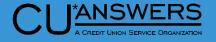

- Tool # 998 Work With Accounts Payable Invoices
  - \* New Lookup will show all active vendors

| e Edit Tools           | Hele                                                |                                                                                                    |            |                                                                                                    | <b>-</b> • |
|------------------------|-----------------------------------------------------|----------------------------------------------------------------------------------------------------|------------|----------------------------------------------------------------------------------------------------|------------|
|                        |                                                     | oounto Bovoblo Inv                                                                                                    |            |                                                                                                    |            |
| reate/                 | maintain Ac                                         | counts Payable Inv                                                                                                    | olces      |                                                                                                    |            |
| earch for ven          |                                                     |                                                                                                    |            | ending invoices 23                                                                                                    |            |
| earch for ven          | dor name containing                                 |                                                                                                    | Total amou | nt of pending invoices 11,291.66                                                                                                    |            |
| r                      |                                                     |                                                                                                    |            |                                                                                                    |            |
| Vendor                 | Jump to description sta                             |                                                                                                    |            |                                                                                                    |            |
|                        | Jump to code starting                               |                                                                                                    |            |                                                                                                    |            |
|                        | Search for description                              |                                                                                                    |            |                                                                                                    |            |
| 20                     | Code                                                | Description                                                                                                    | Code       | Description                                                                                                    |            |
| 20                     | 3                                                   | 98.                                                                                                    | 16         | THE LOCAL STREET, MADE AND ADDREET, MADE                                                                                                    |            |
|                        | 4 5                                                 | -                                                                                                    | 17         | and a plan ran out                                                                                                    |            |
|                        | 6                                                   | i mana                                                                                                    | 19 20      | A MARKET & SHE AM                                                                                                    |            |
|                        | 8                                                   |                                                                                                    | 21         | Country of the local division of the                                                                                                    |            |
|                        | 9                                                   | Contract of the local division of the local division of the local  | 22         | of Render V Spectra bet                                                                                                    |            |
|                        | 11                                                  | TANK IN STREET STATE, MAR                                                                                                    | 24         | NUMBER OF STREET, STREET, STRE |            |
|                        | 12<br>13                                            | 100.0                                                                                                    | 25 26      | A CONTRACTOR OF A CONTRACTOR OFTA CONTRACTOR OFTA CONTRACTOR OFTA CONTRACTOR O |            |
|                        | 14                                                  | Contraction of the local distance of the local distance of the loc | 29         | and the second                                                                                                    |            |
| Work with              | <u>S</u> elect                                      |                                                                                                    | Select     |                                                                                                    | <u>+ +</u> |
|                        |                                                     |                                                                                                    |            |                                                                                                    |            |
|                        |                                                     |                                                                                                    |            |                                                                                                    |            |
|                        | $\leftrightarrow \rightarrow \uparrow \blacksquare$ |                                                                                                    |            |                                                                                                    |            |
|                        |                                                     |                                                                                                    |            |                                                                                                    |            |
|                        |                                                     |                                                                                                    |            |                                                                                                    |            |
| d Invoices             |                                                     |                                                                                                    |            |                                                                                                    |            |
| Dashboard              |                                                     |                                                                                                    |            |                                                                                                    |            |
| $\rightarrow \uparrow$ | 🖶 🔗 🛈 ?                                             | @                                                                                                    |            |                                                                                                    |            |
|                        |                                                     |                                                                                                    |            |                                                                                                    |            |

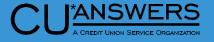

- Tool # 998 Work With Accounts Payable Invoices
  - \* Work with outstanding invoices:
    - \* New date search options
    - \* Total invoices pending
    - \* Total amount pending
  - \* Work with pending invoices
    - \* Shows summary amount per invoice
  - \* Column headings sort
  - \* New Add Template
  - \* New Vendor Inquiry

| le Edit Tools Help                                     |                        |                  |                                  |        |            |
|--------------------------------------------------------|------------------------|------------------|----------------------------------|--------|------------|
| Nork with Outstand                                     | ling A/P Invoice       | 25               |                                  |        |            |
|                                                        | ing / in involution    |                  |                                  |        |            |
| Corp ID 01                                             |                        |                  | Total # of pending invoices      | 1      |            |
| /endor 3 TEST VENDO                                    | 2                      |                  | Total amount of pending invoices | 500.00 |            |
| Due dates from 📄 t                                     | o 🛅 [MMDI              | DYYYY]           | Payment method                   | СНК    |            |
|                                                        |                        |                  |                                  |        |            |
| Invoice Date Due Date                                  | Invoice #<br>INVOICE 1 | Amount           | First Entry Descrip              | otion  | Template   |
| Apr 24, 2023 Jun 01, 2023<br>Apr 24, 2023 May 30, 2023 | TEMPLATE 1             | 500.00<br>250.00 | TEMPLATE FOR INVOICE             |        | *          |
|                                                        |                        |                  |                                  |        |            |
|                                                        |                        |                  |                                  |        |            |
|                                                        |                        |                  |                                  |        |            |
|                                                        |                        |                  |                                  |        |            |
|                                                        |                        |                  |                                  |        |            |
|                                                        |                        |                  |                                  |        |            |
|                                                        |                        |                  |                                  |        |            |
|                                                        |                        |                  |                                  |        |            |
|                                                        |                        |                  |                                  |        |            |
| Edit Copy to new invoice                               | Delete                 |                  |                                  |        |            |
| Edit Copy to new invoice                               | Delete                 |                  |                                  |        | <b>↑ ↓</b> |
|                                                        |                        |                  |                                  |        |            |
|                                                        |                        |                  |                                  |        |            |
|                                                        |                        |                  |                                  |        |            |
|                                                        |                        |                  |                                  |        |            |
| ew Invoice                                             |                        |                  |                                  |        |            |
| ew Template                                            |                        |                  |                                  |        |            |
| how Templates                                          |                        |                  |                                  |        |            |
| endor Inquiry                                          |                        |                  |                                  |        |            |
|                                                        | @                      |                  |                                  |        |            |
|                                                        |                        |                  |                                  |        |            |

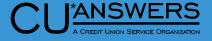

- Tool # 998 Work With Accounts Payable Invoices
  - New screen for creating and maintaining Vendor invoices
  - New Up to 50 input lines per invoice
  - \* New functionality:
    - \* Reorder line items
    - \* Inset Row
    - \* Delete Feature
  - \* Total number of items and total amount

| rp ID<br>oice<br>e date<br>oice<br>rchas | e May 30, 2023 🗰 [Mi | MDDYYYY]<br>MDDYYYY]<br>C Template |          | Scan e-Document | Vendor        | 3 🝳       | TEST VENDO<br>123 TEST S<br>GRAND RAPI |           | B            |
|------------------------------------------|----------------------|------------------------------------|----------|-----------------|---------------|-----------|----------------------------------------|-----------|--------------|
| lete                                     | Description          | Amount                             | Branch # | Debit G/L Accou | nt # Credit G | L Account | # Credit                               | Rearrange | Insert Row   |
| ×                                        | DEBIT LINE ITEM 1    | 1,000.00                           | 03 🔍     | 822.68 🧕        |               |           |                                        | $\sim$    |              |
| ĸ                                        | DEBIT LINE ITEM 2    | 250.00                             | 03 🍳     | 822.68 🍳        |               | <b>⊕</b>  |                                        | $\sim$    | €<br>€       |
| ĸ                                        | DEBIT LINE ITEM 3    | 100.00                             | 03 🗨     | 822.68 🍳        |               | <b>€</b>  |                                        | $\sim$    | - F          |
| ĸ                                        | DEBIT LINE ITEM 4    | 75.00                              | 03 🔍     | 822.68 🍳        |               |           |                                        | $\sim$    | Ę            |
| ĸ                                        | CREDIT LINE ITEM 1   | 50.00                              | 03 🍳     | •               | 822           | 2.68 🔍    | $\checkmark$                           | $\sim$    | 2            |
| ĸ                                        |                      | 0.00                               | <b>€</b> | •               |               |           |                                        | $\sim$    | <del>4</del> |
| ĸ                                        |                      | 0.00                               | €        | •               |               |           |                                        | $\sim$    | - E          |
| ĸ                                        |                      | 0.00                               | €        | •               |               |           |                                        | $\sim$    | Ē.           |
| ĸ                                        |                      | 0.00                               | €        | •               |               |           |                                        | $\sim$    | ÷            |
| ĸ                                        |                      | 0.00                               | €        | <u>Q</u>        |               |           |                                        | $\sim$    | E .          |
| ×                                        |                      | 0.00                               | •        | •               |               | •         |                                        | $\sim$    | F            |
| K                                        |                      | 0.00                               | <b>€</b> | •               |               | <b>Q</b>  |                                        | $\sim$    | ÷.           |
| <b>K</b>                                 |                      | 0.00                               | •        | •               |               | <b>€</b>  | 0                                      | $\sim$    | Ę            |
| <b>K</b>                                 |                      | 0.00                               | <b>€</b> | •               |               | <b>Q</b>  |                                        | $\sim$    | e e          |
| ĸ                                        |                      | 0.00                               | €        | •               |               | €         |                                        | $\sim$    |              |
|                                          | Total amount         | 1375.00                            |          | Total           | # of items    | 5         |                                        |           | <b>^</b> •   |

### New Dashboard to Maintain ACH Suspense Items

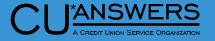

- New Tool # 1874 Work ACH Suspense Items (Invalid Accounts)
  - \* Allows maintenance on PACHSU items without running the report
  - Dashboard can be checked and worked multiple times per day as ACH is received
    - \* Includes only invalid base accounts
    - \* Report is still available as needed
    - Record will drop off dashboard when corrected
  - \* Once an item is worked on this new dashboard it will no longer show on the PACHSU report.

| e Items with Inva | lid Account E | Sase                  |                                                          |                                                                                                    |
|-------------------|---------------|-----------------------|----------------------------------------------------------|----------------------------------------------------------------------------------------------------|
|                   |               |                       |                                                          |                                                                                                    |
| ACH Name          | Company Name  | Account #             | ACH Item Amount                                          | Effective Post Date                                                                                                    |
|                   |               |                       | 211.01<br>211.01<br>150.00<br>150.00<br>465.18<br>465.18 | Jan 31, 2023<br>Jan 31, 2023<br>Feb 01, 2023<br>Feb 01, 2023<br>Feb 01, 2023<br>Feb 01, 2023<br>Feb 01, 2023                                       |
| t Maint           |               |                       |                                                          | ↑ ↓                                                                                                    |
|                   | ACH Name      | ACH Name Company Name |                                                          | ACH Name Company Name Account # ACH Item Amount<br>211.01<br>211.01<br>211.01<br>211.01<br>30.00<br>150.00<br>465.18<br>465.18<br>465.18<br>405.18 |

#### Accounts Payable – Credit Card Expensing

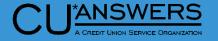

- Tool # 1032 Expense Credit
   Card Payments To AP Vendors
  - New tool for expensing Credit
     Card payments to A/P vendors
  - Record your payment history on the Vendor history

| orp ID I  |                         |                | A/P Vendo       |            |             | Al        |
|-----------|-------------------------|----------------|-----------------|------------|-------------|-----------|
|           | D1 Account 456789-880   | MIKEY M MEMBER |                 |            |             |           |
|           | 80080 TEST CLEARING G/L |                |                 |            |             |           |
| /P Vendor | Description             | Amount         | Purchase/Credit | Branch     | G/L Account | Invoice # |
| 00005 🔍   | SAMPLE TRANSACTION      | 65.00          | Purchase 🗸      | 01 🗨       | 272.17 🔍    | A123456   |
| 90009 🔍   | SAMPLE TRANSACTION      | 132.00         | Purchase 🗸      | 07 🔍       | 261.00 🔍    | B123456   |
| 90011 🍳   | SAMPLE TRANSACTION      | 58.86          | Purchase 🗸      | 05 🔍       | 232.10 🔍    | C987654   |
| 90035 🍳   | SAMPLE TRANSACTION      | 524.38         | Purchase $\sim$ | 02 🔍       | 361.00 🍳    | D456789   |
| 30002 🔍   | SAMPLE TRANSACTION      | 34.52          | Credit 🗸 🗸      | 02 🔍       | 261.00 🍳    | D456789   |
| <b>⊕</b>  |                         | 0.00           | Purchase $\sim$ | <b>⊕</b>   | <b>€</b>    |           |
| <b>⊕</b>  |                         | 0.00           | Purchase $\sim$ | <b>⊕</b>   | <b></b>     |           |
| (⊕        |                         | 0.00           | Purchase $\sim$ | <b>Q</b>   | <b>Q</b>    |           |
|           |                         | 0.00           | Purchase $\sim$ |            | •           |           |
| €         |                         | 0.00           | Purchase $\sim$ |            | <b>Q</b>    |           |
| €         |                         | 0.00           | Purchase $\sim$ | •          | •           |           |
| €         |                         | 0.00           | Purchase $\sim$ | €          | •           |           |
|           |                         | 0.00           | Purchase $\vee$ | <b>⊕</b>   | •           |           |
| €         |                         | 0.00           | Purchase $\vee$ | <b>_</b>   | •           |           |
| €         |                         | 0.00           | Purchase 🗸      | <b>Q</b>   | •           |           |
|           |                         | 0.00           | Purchase 🗸      | <b>⊡ ⊙</b> | •           |           |
|           |                         |                |                 |            |             |           |

Post Payments

#### Accounts Payable – Credit Card Expensing

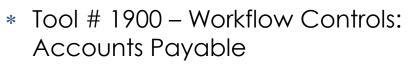

- New field added to indicate the G/L account you would like to use for clearing credit card payments
- \* This GL account should net to zero when transaction is complete

| File Edit Tools Help                                                                                             |  |
|----------------------------------------------------------------------------------------------------|--|
| Accounts Payable Workflow Controls                                                                               |  |
| Activate approval process for accounts payable invoices Generate emails to approvers                             |  |
| From email address ACCOUNTING@TESTEMAIL.ORG                                                                      |  |
| Default sort order for checks O By vendor # O By vendor name                                                     |  |
| □ Allow ACH Payments in Accounts Payable                                                                         |  |
| Clearing G/L account for ACH payments                                                                            |  |
| Activate ACH payment advice to vendors via email Email Content                                                   |  |
|                                                                                                    |  |
| Branch/Location for payment Credit: 🥑 Use workstation branch or use branch 🔟 💽                                   |  |
| Use the invoice G/L debit description on the check stub OG/L debit description OVendor name                      |  |
| Use the invoice G/L credit description on the check stub $\bigcirc$ G/L debit description $\bigcirc$ Vendor name |  |
| Print on memo section of check • CU name • 1st Invoice number • Nothing                                          |  |
| Clearing G/L account for credit card payments 800.80 Q                                                           |  |
|                                                                                                    |  |
|                                                                                                    |  |
|                                                                                                    |  |
|                                                                                                    |  |
|                                                                                                    |  |
| Save/Update                                                                                                    |  |
| ← → ↑                                                                                                    |  |
|                                                                                                    |  |

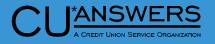

#### **Enhancement to Search for General Ledger**

- \* Tool # 60 GL Journal History Inquiry
  - Amount search will now allow a search for BOTH debit and credit fields at the same time
  - New search option also available on month-end balance selection
  - \* Column headings are sortable

| *                         |                         |                    |                |                                    |
|---------------------------|-------------------------|--------------------|----------------|------------------------------------|
| File Edit Tools Help      | ger Batch Inqu          | irv                |                | POSTED                             |
|                           |                         | ,                  |                |                                    |
| Corporate ID 1            | UNION                   |                    |                |                                    |
|                           | Jan 30, 2023            |                    |                |                                    |
| J/E ID #                  | 30 6                    | 6 records in batch |                |                                    |
|                           |                         | Filter By          |                |                                    |
| Search for Both debit     | /credit v amount from   | 0.00 to            | 0.00 (For      | exact match, use FROM amount only) |
| Seg # Both debit          |                         | G/L acct #         | Description    | ,                                  |
| Credit                    | Dranen #                |                    | Description    |                                    |
| Debit                     |                         |                    |                |                                    |
|                           |                         | Inquiry Result     | S              |                                    |
| Sequence # Branch #       | G/L Account             | Debit              | Credit         | Description                        |
| 19 2                      |                         | 817.71             | 0.00           |                                    |
| 20<br>21 2                | 1 745.01<br>9 266.02    | 0.00               | 817.71<br>0.00 | CHARTER                            |
|                           | 1 745.01                | 0.00               |                | CHARTER                            |
|                           | 1 267.40                | 0.10               |                | EFUNDS VISA INTL TERM FEE          |
|                           | 1 745.01                | 0.00               |                | EFUNDS VISA INTL TERM FEE          |
|                           | 1 745.01                | 1,105.96           |                | MW                                 |
| 26                        | 1 726.07                | 0.00               |                | MW                                 |
| 27<br>28                  | 1 745.01<br>1 151.20    | 25.00              |                | MW FEE                             |
|                           | 1 151.20                | 0.00<br>87.50      |                | FANNIE FEE KRIEGER                 |
| 30                        | 1 745.01                | 0.00               |                | FANNIE FEE                         |
|                           | 1 800.03                | 813.90             |                | MAP INV                            |
| 32                        | 1 745.01                | 0.00               | 813.90         | MAP INV                            |
|                           | 1 745.01                | 42.30              |                | CRESCENT                           |
| 34                        | 1 744.99                | 0.00               | 42.30          | CRESCENT                           |
|                           |                         |                    |                | ↑ ↓                                |
| New Account<br>Max Screen |                         |                    |                |                                    |
|                           | <i>A</i> (i) <b>2</b> @ |                    |                |                                    |

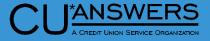

# Separation of Branch and Corporate ID Maintenance from Chart of Accounts

- Tool # 202 Chart of Account/Budget Groups Maintenance
  - Tool will go directly to 'Maintain Chart of Accounts' screen
  - Used to add the 'Chart of Accounts' for new Corporate ID's

| Session 0 CU*BASE GOLD                                                                |            |        |        |              |                  |        |              |                |
|---------------------------------------------------------------------------------------|------------|--------|--------|--------------|------------------|--------|--------------|----------------|
| File Edit Tools Help                                                                  |            |        |        |              |                  |        |              |                |
| Maintain Chart of Account                                                             | 5          |        |        |              |                  |        |              |                |
| Corporate ID 1 ABC CREDIT UNION                                                       |            |        |        |              | Position to acco | ount # |              |                |
| Budget group Select Accou                                                             | Ints OCash |        | -cash  | Both         | Contains descri  | ption  |              |                |
| G/L type V Status                                                                     |            |        | pended | Both         | # of records dis |        | , 996        |                |
|                                                                                       | 02000      | 0.07   |        |              |                  |        |              |                |
| Account Description                                                                   |            | Cash   | Туре   | Budget Group | Reversal Acct    | Status | Inc/Exp Acct | Accrual Acct   |
| 111.00 INT INCOME - SIGNATURE LOANS PART                                              | SECURE     | N      | I      | 17           | 96000            |        |              |                |
| 111.01 INT INCOME - BUSINESS REAL ESTATE<br>111.02 INT INCOME - REVOLVING CREDIT BETH |            | N<br>N | I      | 17<br>17     | 96000            |        |              |                |
| 111.03 INT INCOME - SHARE PLEDGE LOANS                                                |            | N      | I      | 17           | 96000            |        |              |                |
| 111.04 INT INCOME - SIGNATURE LOANS                                                   |            | N      | I      | 17           | 96000            |        |              |                |
| 111.05 INT INCOME - CDFI NON COMM FOOD DE                                             | SERT       | N      | I      | 17           | 96000            |        |              |                |
| 111.06 INT INCOME - CDFI BUSINESS NON REA                                             | L EST      | N      | I      | 17           | 96000            |        |              |                |
| 1111.07 INT INCOME - BUSINESS CDFI LOANS<br>111.08 INT INCOME - KASASA NEW AUTO BOTR  |            | N      | I      | 17<br>17     | 96000            |        |              |                |
| 111.09 INT INCOME - VIP LOAN INTEREST REE                                             | ATES       | N      | I      | 17           | 96000            |        |              |                |
| 111.10 INT INCOME - HONOR R/E PARTICIPATI                                             |            | N      | Ĩ      | 17           | 96000            |        |              |                |
| 111.11 INT INCOME - BUS R/E FIXED RATE                                                |            | N      | I      | 17           | 96000            |        |              |                |
| 111.12 INT INCOME - BUSIN LOAN FIXED RATE                                             |            | N      | I      | 17           | 96000            |        |              |                |
| 111.13 INT INCOME - BUS LOAN ADJ RATE                                                 |            | N      | I      | 17<br>17     | 96000            |        |              |                |
| 111.14 INT INCOME - CONSTRUCTION LOANS<br>111.15 INT INCOME - FANNIE MAE DEFERRED     |            | N      | I      | 17           | 96000            | A      |              |                |
| 111.16 INT INCOME - BUSINESS CONST MORTGA                                             | GE         | N      | Ī      | 17           | 96000            | A      |              |                |
|                                                                                       |            |        |        |              |                  |        |              |                |
| Change Suspend De                                                                     |            |        |        |              |                  |        |              | ТΨ             |
| Reactivate Purpose Pro                                                                | ocedures   |        |        |              |                  |        |              |                |
|                                                                                       |            |        |        |              |                  |        |              |                |
|                                                                                       |            |        |        |              |                  |        |              |                |
|                                                                                       |            |        |        |              |                  |        |              |                |
|                                                                                       |            |        |        |              |                  |        |              |                |
|                                                                                       |            |        |        |              |                  |        |              |                |
|                                                                                       |            |        |        |              |                  |        |              |                |
|                                                                                       |            |        |        |              |                  |        |              |                |
|                                                                                       |            |        |        |              |                  |        |              |                |
| Add                                                                                   |            |        |        |              |                  |        |              |                |
|                                                                                       |            |        |        |              |                  |        |              |                |
| Budget Group Maint                                                                    |            |        |        |              |                  |        |              |                |
| ← → ↑                                                                                 |            |        |        |              |                  |        |              | (5548) 1/17/23 |
| J                                                                                     |            |        |        |              |                  |        |              |                |

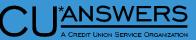

# Separation of Branch and Corporate ID Maintenance from Chart of Accounts

#### Tool # 176 – Branch Office Description/Modeling Controls

- \* Screen name change to 'Credit Union Branch Office Identification'
- \* Lists Corp ID and Branch
- \* Action Keys: Edit, Suspend, Delete
- \* Add Branch Button
  - New Screen for adding Branch/Corp ID

#### File Edit Tools Help

#### **Credit Union Branch Office Identification**

| Corp ID | Branch | Description                                                                                                    |            |
|---------|--------|----------------------------------------------------------------------------------------------------|------------|
| 01      | 01     | respectively a series defined                                                                                                    |            |
| 01      | 02     | CONTRACTOR & S - REPORTED AND IN                                                                                                    |            |
| 01      | 03     | COMPANYABLE IN A SUMMER AND AVAILABLE                                                                                                    |            |
| 01      | 04     | AND AND DESIGN                                                                                                    |            |
| 01      | 05     | NUL STORE STORE                                                                                                    |            |
| 01      | 06     | WIDE STOR                                                                                                    |            |
| 01      | 07     | And a second second sec |            |
| 01      | 08     | The a start to search                                                                                                    |            |
| 01      | 09     | And were the second second of                                                                                                    |            |
| 01      | 10     | 5 0 0 0 0 0 0 0 0 0 0 0 0 0 0 0 0 0 0 0                                                                                                    |            |
| 01      | 11     | And share the choice of the co-                                                                                                    |            |
| 01      | 12     | CONCERNMENT IN A BALL CHIEF I WORK                                                                                                    |            |
| 01      | 13     | ALL ADDRESS OF A DECK                                                                                                    |            |
| 01      | 14     | Designed and the second second second                                                                                                    |            |
| 01      | 15     | 81978.A. \$1980                                                                                                    |            |
| 01      | 16     | presente concentration contrat.                                                                                                    |            |
| 01      | 17     | CONTRACTOR & CONTRACTOR                                                                                                    |            |
| 01      | 18     | ALIGN MAR (SAL)                                                                                                    |            |
| 01      | 19     | Contract Cables 1 (doing)                                                                                                    |            |
| 01      | 20     |                                                                                                    |            |
| Edit    | Sus    | pend Delete                                                                                                    | <b>↑</b> ↓ |

ANSWERS

#### Add Branch

## Separation of Branch and Corporate ID Maintenance from Chart of Accounts

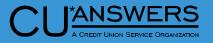

#### \* Tool # 176 – Edit / Add Branch

- Additional configuration fields previously in tool # 202
- \* New Confirmation for Update, Add and Delete

| and the second second |                                                        |        |
|----------------------------------------------------------------------------------------------------|--------------------------------------------------------|--------|
| Corp ID 1                                                                                                    |                                                        | UPDATE |
| Branch 1                                                                                                    |                                                        |        |
| Does this branch have active member accounts?                                                                                                    |                                                        |        |
| Description ADD THE DESCRIPTION HERE                                                                                                    | ]                                                      |        |
| ✓ Used by member account If 'N', the member branch                                                                                                    | ]                                                      |        |
| Allow teller vault If 'N', Default vault branch                                                                                                    | If 'Y', Outside check deposit branch / GL Acct 1 73910 |        |
| Cash purchase/sell bank branch / GL Acct 1 74501                                                                                                    |                                                        |        |
| CU check credits bank branch 1                                                                                                    |                                                        |        |
| Address line 1 1234 STREET Address line 2                                                                                                    |                                                        | -      |
| City/State/ZIP GRAND RAPIDS MI 49548                                                                                                    | Session 0 - Confirm                                    |        |
| County KENT Phone # 6165551212                                                                                                    | CorpID/Branch 01/01 WILL be UPDATED.                   |        |
| Undeto                                                                                                    |                                                        |        |
| Update                                                                                                    |                                                        |        |
|                                                                                                    |                                                        |        |
| <>>↑                                                                                                    |                                                        |        |
|                                                                                                    | Add/Update                                             |        |
|                                                                                                    | ←→↑                                                    | · (32) |

#### **New Copy Feature for Wire Transfers**

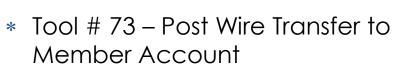

- \* New lookup feature for account and suffix
- Copy option available for outgoing wires
- \* Copy available from all previous records for the membership you have entered

#### File Edit Tools Help **Post Wire Transfer to Member** Account # 100000001-111 BENJAMIN TESTMEMBER Post code OW OUTGOING WIRE Amount 10.00 Out Type Recipient Name ABC RECIPIENT Address #1 1234 MAIN STREET Foreign address Account Address #2 State MI ZIP 49546 City GRAND RAPIDS Instructions **Recipient Financial Institution** Foreign address Name Address #1 6000 28TH ST SE TEST INSTITUTION ABA/R&T Address #2 \* Instructions File Edit Tools Help Wire Transfer Lookup Account base 100000001 Name ABA/R&T Date Posted Wire Amount **Recipient Name** Recipient City St MI Feb 08, 2023 5.00 ABC RECIPIENT GRAND RAPIDS Instructions Feb 08, 2023 10.00 CBA RECIPIENT GRAND RAPIDS MI Copy Wire Details Procedures

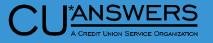

# Accounting / Back Office

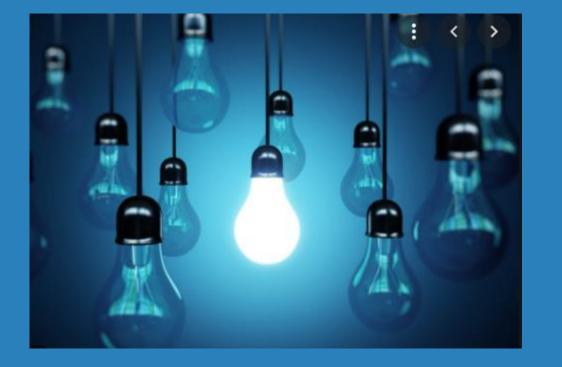

### \* Questions?

#### **Miscellaneous Updates**

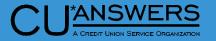

- \* Tracker Review will now sort with most recent record first
- \* New hold options for Coop national shared branch payroll and business check classifications
  - \* Current holds will default for all check types on release
  - \* Contact our CSR or SettleMINT team to have these updated if you would like to change them
- \* New options to enter unique GL settlement accounts for different bill pay/P2P vendors
  - \* Contact SettleMINT if you need any changes to your settlement GL
- New Tool # 1033 Processors and Services Cross Reference this is a 'View Only' Tool Shows Your Credit Union's Processors

#### **Processors and Services Cross Reference**

- \* New Tool # 1033 Processors and Services Cross Reference
  - \* New inquiry to see your CU processors
  - \* Lists services corresponding to each processor
  - \* Data comes from the information used by the Operations team

#### File Edit Tools Help

#### **Processor/Services Cross Reference**

CU # 0112 Success Credit Union

| Processor                  | Processor Service                       |
|----------------------------|-----------------------------------------|
| ALLIED SOLUTIONS           | BI-WEEKLY CPI PROCESSING                |
| ALLIED SOLUTIONS           | INSURANCE POSTING                       |
| ASCENSUS                   | TAX PROCESSING 3RD PARTY                |
| COOP                       | DEBIT CARDS ONLINE                      |
| COOP                       | CREDIT CARDS ONLINE                     |
| CUA ITEM PROCESSING        | SHARE DRAFT PROCESSING                  |
| EDOC                       | MEMBER STATEMENT SENDS (EDOC)           |
| EDOC                       | RDC POSTING INTERACTIVE                 |
| EDOC                       | CREDIT CARD SENDS (EDOC)                |
| EDOC                       | MORTGAGE STATEMENT SENDS (EDOC)         |
| EDOC                       | REPORT SENDS (DAILY/EDOC)               |
| EQUIFAX                    | CREDIT BUREAU REPORTING                 |
| EXPERIAN                   | CREDIT BUREAU REPORTING                 |
| Federal Reserve Bank (ACH) | ACH FED PROCESSING                      |
| GREEN CHECK                | DAILY/WEEKLY/MONTHLY TRANSMISSION FILES |
| INFORMATIX/IDEC            | FIDM DATA MATCH                         |

**Υ**Ψ

#### CU<sup>\*</sup>ANSWERS A CREdit UNION SERVICE ORGANIZATION

# Thank you for attending!

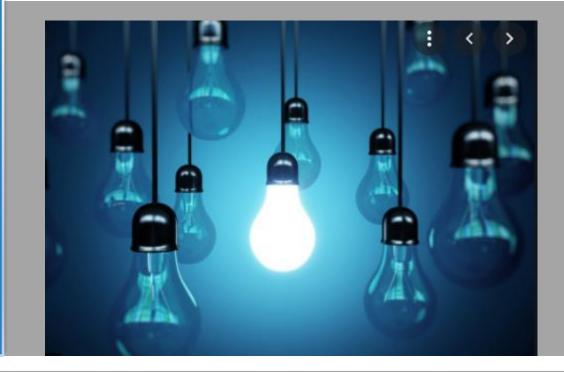

csr\_team@cuanswers.com

**Reference Materials:** 

https://www.cuanswers.com/resources/doc/release-planning/